What does this display tell you? It tells me that this person may be in trouble. He has only \$0A03 (2563 decimal) bytes left for his symbol table when he assembles this program. Depending on the size and number of his labels, that may or may not be enough space. But that's only the first problem.

Where is the object code going to go? Aside from poor, overworked page 6 (\$0600 to \$06FF), there just *isn't* any memory free (and page 6 probably isn't big enough to hold the output from this assembly, anyway). What to do? Well, the obvious answer is to assemble your object code directly to the tape recorder. You do that simply by giving the command:

#### ASM "#C:

to ASMED. Then you can use NEW, check memory with SIZE again, and LOAD the object code back in memory, ready to debug it. Not bad. Time-consuming, but it works.

Or does it? Many people complain that after producing an object tape they cannot reload it successfully (usually, they get an ERROR 138, timeout). Why? Simply because ASMED turns on the cassette recorder at the beginning of pass 1, even though it may be a minute or two before pass 2 writes anything to the tape. Also, if you are producing a listing, the time taken to write the tape increases to the point where other start/stop errors are possible. There is no total fix for these problems, but here are some suggestions which might help.

First, do your assembly twice, once for the object code and once for the listing. During the object code assembly, turn off the listing (by using .OPT NOLIST as, say, line 1). Before starting the assembly, zero your tape counter. Then, as the object code is assembled to cassette, listen in (turn up the volume on your television). When you hear the first burst of data being sent to the cassette (near the beginning of pass 2 of the assembly), note the value of the tape counter. Then, to reload the object tape, rewind the tape to about five to ten seconds ahead of the counter value you noted. And that's about as good as you can do using ASMED with a cassette recorder.

Before going on, I'd like to discuss a point I sidestepped a couple of paragraphs ago. I noted that the SIZE command gave the memory used by ASMED (exclusive of symbol table space). Perhaps not obvious to many first-time users of ASMED is that you may *not* direct object code (via \*=) to memory anywhere between those first and second numbers. (And you'd better leave a healthy hunk alone above the second number for the symbol table.)

What happens if you don't follow this rule?

Typically, you find that your object code tries to share space with your source. Bye-bye, source. Or, worse, you may find the object code sitting on top of the symbol table. This can cause some extremely bizarre symptoms. I have seen ASMED start spitting out hundreds of errors for a single line when this happened.

Despite the fact that ASMED is one of the most bug-free programs I have ever encountered, it has a few very bad design flaws. And as we just noted, one of them is that it will assemble code right on top of memory it is using for other purposes.

However, for the disk user with 40K or more of RAM, ASMED presents no real problems if used properly. Since both the source code and the object code may be on the disk, the only real limitations are the sizes of the files. Obviously, the object file can be loaded in after giving a NEW command, so it need only fit between the second and third numbers given when the SIZE command is used.

But what about the source file? At first glance, it might appear that your source file is limited to what can be edited in memory. Not so! . Albeit tedious, there is a way to assemble very large source files with ASMED. Simply edit the source code in pieces, none larger than ASMED's buffer space. Then, when all are ready, use the *append* capability of Atari DOS's option C to append one file after another to the first piece of the source. (*Please* do this on a copy of your master disk. It's very easy to make a mistake and append in the wrong direction.) Now you can assemble this giant source file.

There are, of course, some real disadvantages with doing things this way. The biggest of these is obvious: What happens when you get an assembly error in the middle of the fourth of the appended files? You have to edit that file and then go through the backup and append process all over again. Another problem is simply the speed of ASMED. If you expect to assemble 16K of *object* code, even without a listing to the printer, you might as well go out to a movie while you wait. A double feature. Finally, ASMED's extravagant use of zero page memory (leaving you, the programmer, only about 32 bytes) can be a real killer with large programs.

Well, we've wandered a little off the original track here, but it's all been germane to the problems of assembling large programs on your Atari. Is there a general solution to these problems? Several, if you have a disk drive. What are they? Just a nice selection of other assemblers.

ASMED is a usable introduction to machine language programming, but it is (after all) only 8K bytes long, and a lot of features had to be pared to make it fit. So when it begins to grate on your nerves, get rid of it. What do you get instead?

Since my company (OSS) produces *MAC*/65 (also a cartridge-based assembler, editor, and debugger), any answer I give is bound to be prejudiced. So I will simply tell you to go out and compare the prices, features, and speeds of the various assemblers available. You might, for instance, consult *The Book of Atari Software*, 1984, from either the Book Company or Addison-Wesley, which describes several assemblers and gives comparison charts. The advantage of getting a second assembler is that you now know what parts of ASMED you did *not* like, and you can look for assemblers that fix these areas.

#### 16 Megabytes?

The topic heading here does not refer to any secret projects going on behind closed doors. Rather, I have been asked (more times than I can count) about the 16-bit version of the 6502 which has been developed by the Western Design Center (of Mesa, Arizona). I believe it is designated as the 65816, and is purported to be faster than a Motorola 68000 in many operations and capable of addressing 16 megabytes of memory. The question I am asked is fairly obvious: "Can I put this chip in my Atari and address 16 megabytes and make BASIC run faster and . . . ?" The answer is simple: *no*.

I can't let an answer like that sit around naked, so let's see if we can't flesh it out a bit. First, in order to address 16 megabytes, you have to *have* 16 megabytes. Have you seen any 800XLs with a lot of spare RAM floating around lately? Further, addressing 16 megabytes means you *must* have 24 address lines. (The 16 address lines in your Atari computer can access only 64K.) There simply isn't any place provided on the Atari circuit boards for such an expanded address bus.

Now, at least one version of the 65816 is purported to be pin-compatible with existing 6502s. If this is wrong, I apologize. I admit I am repeating what I have been told. Presuming this to be true, though, it may barely be possible to imagine an expansion box for an 800XL which can properly decode some sort of I/O signal to "bank" in additional RAM. I suspect, though, that the pin-compatible version may be so compatible that it limits you to 64K of memory.

So far, however, this highly hypothetical discussion has assumed that the chip will be compatible enough (with a 6502) to fool the rest of an 800XL's circuitry. I'm not convinced that this will prove to be true. Why? Because the 65C02 (which, you may or may not recall, is a CMOS version of the 6502 which adds a few still all 8-bit—instructions and capabilities) does not work in an 800XL. Even though it works great in older Atari 800s.

I am not sure why the 65C02 is incompatible with the 800XL, but I have been told it is because Atari started using a custom version of the 6502 in its newer machines. (The story is that the newer CPU is the same one found in the 2600 game machines, and it has one or two pins used differently.) In any case, the problems with the 65C02 cause me to doubt that the 65816 will enjoy a better fate.

Last, let us assume that you really can plunk a 65816 down into the middle of your 800XL. Will it do you any good? Not unless you are a heavyweight in machine language. Compatible means just that: It executes all standard 8-bit 6502 instructions in the same old way. And where are you going to get any of the new 16-bit instructions from? I dunno. It is extremely doubtful that any major software vendor will be able to justify the expense of developing programs which use the 65816 in an Atari, since using the chip involves doing nasty things to your computer that very, very few users are willing to try.

And there you have it. I hope I am wrong about much of the above, solely for my own personal satisfaction with such a 16-bit machine. But—sigh—I am probably mostly right. (But what if . . . nah . . . it couldn't happen.)

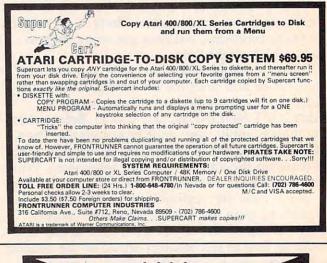

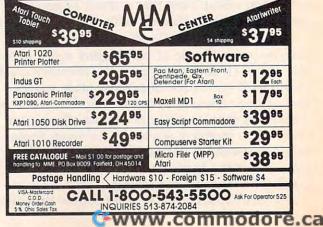

## **PROGRAMMING THE TI**

C. Regena

# Multiplication Maze

First, a correction. In "Alphabet Song," which appeared in this column in the August issue, change line 1910 GOTO 330 to 1910 ON SP GOTO 330,340 so the program will work properly whether you have the speech synthesizer or not.

Readers have been sending quite a few letters about the "Simple Math" program in the July column. Many of you want to know how to rewrite the program to add higher numbers or modify it for subtraction, multiplication, or division. That particular program used numbers less than five so the sum would be less than ten, and the answer would be one digit. CALL KEY was used to get the answer. To use higher numbers or receive an answer that can be two digits, use two CALL KEY loops. It is better to avoid INPUT wherever possible because INPUT is so easy to crash. This month's program illustrates how to receive an answer that may be either one or two digits long.

Some of the following tips may be useful to you. For subtraction, choose a random number A from one to nine, then a random number B from one to nine. The total of the two numbers is A+B. For the subtraction problem, use A+B for the top number, and B for the number to be subtracted. The answer will be A, which is a onedigit number. For multiplication, choose a random number A from one to nine, then a random number B from one to nine. The answer is A\*B and can be a one- or two-digit answer.

For division, choose a random number A from one to nine, then a random number B from one to nine. The product is A\*B. To write a division problem, use A\*B for the dividend and B for the divisor. The answer will be A. This procedure makes sure you will have whole numbers for the answers, and the answers will be onedigit numbers.

## The Faster The Better

This month's program, "Multiplication Maze," is another example of a math drill. First, the program draws a maze. Within the maze are the numbers from one to nine. A random factor or multiplier is chosen and appears in the upper-left corner of the maze. The player uses the arrow keys (on E, S, D, and X) to move, and must go to each number on the maze and type the product of his factor times the number. The faster the player goes around the maze and gets all nine answers, the lower the time score will be. The player should try to get as low a time as possible. (The best score around our house was under 200.) The answer must be correct to continue, so if the student misses answers, it takes up valuable time.

Lines 100–240 clear the screen, then print the title and instructions. Lines 250 and 260 define graphics character 96 to be a solid white square for the design of the maze. If you want to economize, CALL COLOR(9,16,16) will also make a solid square, and you do not need to define character 96. The first method is used in case you want to add other objects in the maze and use other character numbers in color set 9. Lines 270–280 change the colors for the numbers to be printed in the maze so they will be black with a white background.

Line 290 uses DEF to define a function R(X) as a random number from 0 to X-1. This simplifies programming in later statements wherever random numbers are needed. For example, line 590 uses R(3) and R(5) to generate random numbers from 0 to 2 and from 0 to 4, respectively. Line 660 uses R(9)+1, which gives a random

number from 1 to 9.

Lines 300–350 READ values from DATA to limit nine areas for placing the numbers in the maze. The numbers are placed randomly, but this makes sure the numbers are spread throughout the maze. Each area goes from column XA(I) to XB(I) and from row YA(I) to YB(I). As you type the DATA statements, notice that there are three groups of four numbers for each DATA statement. Be sure you get the commas right and don't put an extra comma at the end of a line.

#### Keeping Track Of Data

Lines 360–440 define characters and symbols for the black-on-yellow color set. The RESTORE statement tells the computer to start reading the next data with line 410. Although this line is not necessary in this program, in general the RE-STORE statement can help you keep track of which DATA statements go with which READ statements. In this case, if you happen to make a typing error in lines 330–350, it won't affect the data for the next READ statements, which need data in lines 410–420. These lines define the numbers in order, starting with character 104 as zero and continuing to character 104+9 as nine.

Line 450 initializes the lowest time or low score to be 99999. Later games will use whatever score has previously been the lowest score.

Lines 460–480 wait for the player to press a key to start the game. In the CALL KEY statement, if the status S is 0 or -1, either the same key is being pressed or no keys have been pressed. When a key is pressed, S will be 1.

Lines 490–500 clear the screen, then change the screen color to magenta. You can use whatever color you want (darker colors will look better with the white maze), but I've always liked purple.

Lines 510–560 draw a grid of white lines for the base of the maze. Lines 570–610 randomły erase some of the white squares to create the maze. The loop goes from row 3 to row 21, using only the odd-numbered rows. The CALL HCHAR statements pick a column from 4 to 8 and from 18 to 22 and draw a random number of spaces from 2 to 10. This automatically leaves some vertical paths throughout the maze so it is always possible to reach every point.

Lines 620–640 define the nine possible multipliers, the numbers from 1 to 9, in the array FF(I).

Lines 650–750 randomly place the nine multipliers in the nine areas of the screen, making sure the number has not been used before and that the number is on a white square.

#### Game Setup

Lines 760-800 initialize the variables which are

used to move the player's factor. The player's factor always starts in the upper-left corner of the maze, row 2 and column 4. NR and NC are used to calculate the new row and new column when the factor moves. P is the character number of the previous spot, or the white square.

Lines 810–820 randomly choose the player's factor, which is a number from 2 to 9. GR is then calculated, which will be the graphics character number for the factor with the yellow background.

Line 830 initializes the time T, which is used for scoring. T is incremented within the CALL KEY loops as the computer is waiting for the player to press an acceptable key.

Line 840 repeats the main game loop nine times, so the player needs to go to nine multipliers and give the answers.

Lines 850–890 place the player's factor on the maze and increment the time T. Lines 900–920 detect the player's keypress, which must be an arrow key. CALL KEY(1,K,S) checks the left half of the keyboard. If a key is not pressed, or the key pressed is not an arrow key, the program branches back to line 880 to increment the time. In line 910, the first check is K+1<1 because checking for zero does not always work with some TI-99/4A computers. Line 920 saves several IF-THEN statements by using an ON-GOTO statement. If an arrow key is pressed, K equals 0, 2, 3, or 5 and the program branches to the appropriate direction.

#### **Checking For Valid Moves**

Lines 930–1030 define DR and DC depending on the arrow key pressed. DR is the change in row number, and DC is the change in column number. Line 1040 calculates the possible new position on row NR and column NC. Lines 1060–1070 make sure the new position is still within the boundaries of the maze.

Line 1080 checks character G in the new position. In line 1090, if G is 96 or a white square, the move is valid, and the program branches back to line 850 to move the player's factor. But in lines 1100–1120, if G is 32 or a space, the player cannot move and the computer sounds a low beep. Then the program branches back to increment the time and get another keypress.

Line 1130 starts the procedure which results if the player's factor has hit another number. Line 1130 changes the number to an asterisk, and line 1140 sounds a prompting tone. Lines 1150–1190 print the multiplication problem on row 23. Since G is the character number of the number hit on the maze, G-48 is the number, AM. The number to be printed with a yellow background will be 104 + AM. The answer will be AM times the player's factor, M.

#### 🖙www.commodore.ca

198 COMPUTEI December 1984

Lines 1200–1240 blink a question mark and increment the time while waiting for the student to press a number. This time, zero is used in the CALL KEY statement to detect a key pressed anywhere on the keyboard. Line 1240 makes sure the key pressed is a number from 1 to 9 to be accepted. Line 1250 prints the number the player presses.

Line 1260 calculates the correct answer B, and line 1270 defines B\$ as the player's answer. Line 1280 checks the length of the correct answer (which can be one or two digits). If the length is 2, then lines 1290–1350 get the player's second digit, which may be a number from 0 to 9. If the answer is only a one-digit number, the program branches to line 1360.

#### Sound Effects

Line 1360 checks the answer, and if the answer is incorrect, lines 1370–1420 play an "uh-oh" sound, clear the player's answer B\$, and branch back for another answer. The answer must be correct to continue the game.

Lines 1430–1460 play a musical arpeggio for the correct answer, then line 1470 clears the problem, and line 1480 continues the game for nine multipliers.

When all nine multipliers have been answered correctly, lines 1490–1510 play a tune of 30 random notes. Lines 1520–1530 clear the screen and print the score. Lines 1540–1560 calculate and print the lowest score.

Lines 1570–1610 print the option to try again and branch according to the player's keypress of Y or N. Line 1620 ends the program.

You can try this program as listed or adapt it to other types of problems. To modify it for addition, simply change all \* signs to +. To change to division, you can use a factor M, then put all the possible quotients in the maze. To change to a nonmath subject, define some objects in the maze. Then whenever the player hits an object, print a history question, vocabulary word, or whatever.

If you want to save typing time and effort, I'll make you a copy of this program if you send a self-addressed, stamped envelope, a blank cassette or disk, plus a \$3 copying fee to:

C. Regena P.O. Box 1502 Cedar City, UT 84720

Please be sure to specify the title of the program and that you need the TI version.

#### **Multiplication Maze**

| 100 | CALL CI | LEAR  | The second second secon |
|-----|---------|-------|----------------------------------------------------------------------------------------------------|
| 110 | PRINT   | " **: | ******                                                                                                    |

```
120 PRINT " * MULTIPLICATION MAZE *
130 PRINT " ********************
140 PRINT :: "A RANDOM FACTOR IS CHO
    SEN."
          : "USE THE ARROW KEYS TO M
150 PRINT
    OVE"
160 PRINT "AROUND THE MAZE."
170 PRINT : "GO IN ANY ORDER AND TOU
    CH"
180 PRINT "EACH OF THE NUMBERS IN 1
    HE "
190 PRINT "MAZE.
                  AS YOU HIT A NUMB
    ER"
200 PRINT "YOU WILL NEED TO MULTIPL
    Y "
210 PRINT "THAT NUMBER TIMES THE FA
    CTOR"
220 PRINT "AND TYPE THE PRODUCT "
          : "MOVE AS QUICKLY AS POSS
230 PRINT
    IBLE"
240 PRINT "TO GET THE LOWEST SCORE.
1
260 CALL COLOR(9,16,1)
270 CALL COLOR(3,2,16)
280 CALL COLOR(4,2,16)
290 DEF R(X)=INT(X*RND)
300 FOR 1=1 TO 9
310 READ XA(I), XB(I), YA(I), YB(I)
320 NEXT
         1
330 DATA 5, 10, 2, 8, 12, 20, 2, 6, 22, 30, 2
    , 8
340 DATA 4, 10, 10, 16, 12, 20, 8, 14, 22, 3
    0,10,16
350
    DATA 4,10,18,22,12,20,16,22,22,
    30,18,22
360 RESTORE 410
370 FOR I=0 TO 12
380 READ AS
390 CALL CHAR(104+1,A$)
400 NEXT I
410
    DATA 00384444444438,00103010101
    038,0038440810207C,003844180444
    38,00081828487C08,0078407804443
    8
420 DATA 00384078444438,007C0408102
    02,00384438444438,003844443C047
    8,0044287C2844,0000007C007C,003
    8440810001
430 CALL COLOR(10,2,12)
440 CALL COLOR(11,2,12)
450 LT=99999
460 PRINT :: "PRESS ANY KEY TO START
     ";
470 CALL KEY(0,K,S)
480 IF S (1 THEN 470
490 CALL CLEAR
500 CALL SCREEN(14)
510 FOR I=2 TO 22 STEP 2
520 CALL HCHAR(1,4,96,27)
530 NEXT 1
540 FOR 1=4 TO 30 STEP 2
550
   CALL VCHAR(3,1,96,19)
560
   NEXT
570 RANDOMIZE
580 FOR 1=3 TO 21 STEP 2
590 CALL HCHAR(1,4+R(3)*2,32,R(5)*2
    +2)
```

```
600 CALL HCHAR(1, 18+R(3)*2,32,R(5)*
     2+2)
610 NEXT I
620 FOR 1=1 TO 9
630 FF(1)=1
640 NEXT 1
650 FOR 1=1 TO 9
660 F.(1)=R(9)+1
670 IF FF(F(1))=0 THEN 660
680 A(1)=F(1)
690 FF(F(1)) = 0
700 X(1) = R(XB(1) - XA(1)) + XA(1)
710 Y(1)=R((YB(1)-YA(1))/2)*2+YA(1)
720 CALL GCHAR(Y(I), X(I), G)
730 IF G=32 THEN 700
740 CALL HCHAR(Y(I),X(I),48+F(I))
750 NEXT |
760 ROW=2
770 COL=4
780 P=96
790
     NR = 2
800
     NC = 4
810 M=R(8)+2
820 GR=104+M
830 T=0
840 FOR 1=1 TO 9
850 CALL HCHAR(ROW, COL, P)
860 ROW=NR
870 COL = NC
880 T=T+1
890 CALL HCHAR(ROW, COL, GR)
900 CALL KEY(1, K, S)
       (K+1<1)+(K>5)THEN 880
910
     IF
920 ON K+1 GOTO 930,880,960,990,880
     ,1020
930. DR=1
940 DC=0
950
     GOTO 1040
960 DR = 0
970 DC=-1
980 GOTO 1040
990 DR=0
 1000 DC=1
 1010 GOTO 1040
 1020 DR=-1.
 1030 DC=0
 1040 NR=ROW+DR
 1050 NC=COL+DC
 1060 IF (NR<2)+(NR>22)THEN 880
 1070 IF (NC<4)+(NC>30)THEN
                              880
 1080 CALL GCHAR(NR, NC, G)
 1090 IF G=96 THEN 850
 1100 IF G <> 32 THEN 1130
 1110 CALL SOUND (50, 165, 4)
 1120 GOTO 880
 1130 CALL HCHAR(NR, NC, 114)
 1140 CALL SOUND(150,1497,2)
 1150 CALL HCHAR(23, 14, GR)
1160 CALL HCHAR(23, 15, 114)
 1170 AM=G-48
 1180 CALL HCHAR(23, 16, 104+AM)
 1190 CALL HCHAR(23, 17, 115)
 1200 CALL HCHAR(23, 18, 32)
 1210 CALL HCHAR(23, 18, 116)
 1220 T=T+1
1230 CALL KEY(0, KEY, ST)
 1240 IF (KEY(49)+(KEY)57)THEN 1200
'1250 CALL HCHAR(23, 18, KEY-48+104)
 1260
      B=AM*M
 1270
      B$=CHR$(KEY)
      IF LEN(STR$(B)) < 2 THEN 1360
 1280
```

```
1290 CALL HCHAR(23, 19, 32)
1300 CALL HCHAR(23, 19, 116)
1310
     T = T + 1
1320 CALL KEY(0, KEY, ST)
1330 IF (KEY<48)+(KEY>57)THEN 1290
1340 CALL HCHAR(23, 19, KEY-48+104)
1350 B$=B$&CHR$(KEY)
    IF B$=STR$(B)THEN 1430
1360
1370 CALL SOUND(100,330,3)
1380 CALL SOUND(100,292,3)
1390 B$=""
1400 CALL HCHAR(23, 19, 32)
1410 CALL HCHAR(23, 18, 116)
1420 GOTO
           1230
     CALL
          SOUND(100,524,3)
1430
1440 CALL
           SOUND(100,660,3)
1450 CALL SOUND(100,784,3)
1460 CALL SOUND(150,1048,3)
1470 CALL HCHAR(23, 14, 32, 6)
1480 NEXT
1490 FOR I=1 TO 30
1500 CALL SOUND(40, R(500)+900,2)
1510 NEXT |
1520 CALL CLEAR
1530 PRINT "YOUR SCORE IS";T
1540 IF T>LT THEN 1560
1550
     LT=T
1560
     PRINT ::: "THE LOWEST SCORE
                                   15"
     ; LT
                                   N "
1570
     PRINT :::: TRY AGAIN--Y OR
1580
     CALL KEY(0,K,S)
1590
     IF K=89 THEN 490
1600 IF K <> 78 THEN 1580
1610 PRINT : "NO" : : :
                                    0
1620 END
```

### COMPUTE!'s Gazette Subscriber Services

Please help us serve you better. If you need to contact us for any of the reasons listed below, write to us at:

COMPUTE!'s Gazette P.O. Box 961 Farmingdale, NY 11737

or call the Toll Free number listed below.

**Change of Address.** Please allow us 6-8 weeks to effect the change; send your current mailing label along with your new address.

**Renewal.** Should you wish to renew your Gazette subscription before we remind you to, send your current mailing label with payment or charge number or call the Toll Free number listed below.

**New Subscription.** A one-year (12-month) U.S. subscription to *COMPUTEI's Gazette* is \$24 (2 years, \$45; 3 years, \$65. For subscription rates outside the U.S., see staff page). Send us your name and address or call the Toll Free number listed below.

**Delivery Problems.** If you receive duplicate issues of *COMPUTEI's Gazette*, if you experience late delivery, or if you have problems with your subscription, please call the Toll Free number listed below.

## COMPUTE!'s Gazette 800-334-0868 In NC 919-275-9809

#### 200 COMPUTE! December 1984

```
Cwww.commodore.ca
```

# **NEWS&PRODUCTS**

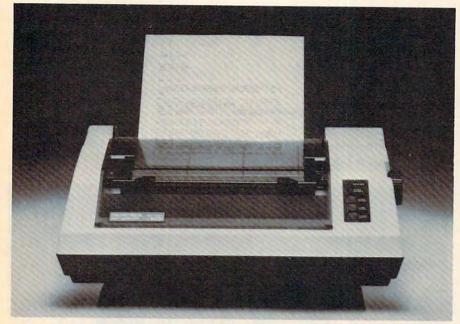

Axiom Corporation's GP-550 dot-matrix printer offers both draft and near letter-quality printing for \$299.

## **Dual Mode Dot-Matrix Printer**

A \$299 dot-matrix printer that can print in both near letterquality and draft modes, the GP-550, has been introduced by Axiom Corporation. It is compatible with most personal computers.

In draft mode, the GP-550 can print up to 86 characters per second with six different character sets: pica, expanded pica, elite, expanded elite, condensed, and expanded condensed. The near letter-quality mode prints up to 43 characters per second and has 12 character sets: pica, expanded pica, elite, expanded elite, italic, expanded italic, superscript, expanded superscript, expanded subscript, subscript, proportional, and expanded proportional. The printer also has a highresolution graphics mode with 140 different characters, 18 different print fonts, and selftesting.

The GP-550 can print three copies, including the original, on either fanfold or cut sheet paper. It offers both pinfeed and friction feed as well as bottom feed.

Built-in interfaces for many home computers, such as Apple, Commodore, Atari, and Texas Instruments, are included. An additional model, the GP-550PC, has an interface for the IBM PC and PC compatibles. Units with built-in interfaces start at \$319.

Axiom Corporation 1014 Griswold Avenue San Fernando, CA 91340

## Health Monitoring System For Apple, IBM

Avant-Garde Publishing Corporation has introduced *An Apple A Day*..., the first entry in its To Your Health series, which includes a data base for medical information and a treatment guide for many ailments.

Designed to run on Apple II and IBM PC computers, the program has files for names, addresses, phone numbers, and directions to all family medical and emergency facilities. It also has space to keep information on health-related tax deductions and insurance policies.

Other files keep track of immunization records, physician visits, x-rays, lab tests, and special conditions such as allergies to medications.

Suggested retail price for Apple II computers with 48K of memory and one or two disk drives is \$79.95. The IBM PC version, which requires 64K of memory, retails for \$99.95.

Avant-Garde P.O. Box 30160 1907 Garden Avenue Eugene, OR 97403

## Commodore Magazine Indexes

Altacom, Inc. has introduced *PcDex* and *PcDex Quarterly*, two magazine resource guides for the Commodore 64, VIC-20, Composed of the provide of the commodore of the provide of the provide of the and PET/CBM computers.

*PcDex* indexes items from 12 Commodore and related general microcomputer magazines—including COMPUTE! and COMPUTE!'s GAZETTE—in six separate categories: subject, title, program listings, software reviews, hardware reviews, and tables of contents. Other features include cross-referencing, program descriptions, updates and revisions, specific machine requirements, and suggestions for locating back issues.

The guide covers magazines published between January 1982 and April 1984. Yearly updates to include the current three years also are planned.

*PcDex Quarterly* follows the same format, but will be published four times a year with an annual cumulation. It will include any new publications which appear. *PcDex Quarterly* is available by subscription only at \$17.95 for one year. *PcDex* is available for \$14.95.

Altacom, Inc. P.O. Box 19070 Alexandria, VA 22314

## Strategy Game For 64, Atari

One of the new releases from Microcomputer Games is *Panzer-Jagd*, a solitaire strategy game for the Commodore 64 and Atari home computers that simulates a tank battle between the Russians and the Germans in 1943.

As leader of the German tank division, you maneuver your troops across the terrain of the Soviet Union. The mission is to capture the sector.

The Atari version of *Panzer-Jagd* also includes *Panzerrun*, which adds new terrain and victory conditions to the game. As the leader of a diversionary attack, the mission is to penetrate as far as possible through

enemy lines.

Cassette versions for the 64 and Ataris with 32K of memory retail for \$25. The disk version for Ataris with 48K of memory and the Commodore 64 retails for \$30.

Microcomputer Games The Avalon Hill Game Company 4517 Harford Road Baltimore, MD 21214

## Integrated Software For Apple IIc

Word processing, budgeting, and list management functions are integrated into one software package in *Jane*, now available for the Apple IIc from Arktronics Corporation.

Jane utilizes a set of pictures to represent system commands and functions. Four onscreen windows allow all three applications to be displayed and used at the same time.

The package includes Janewrite, a word processor; Janecalc, a spreadsheet calculator; and Janelist, a personal filing system.

Jane runs on all Apple II computers with at least 64K of memory. Suggested retail price is \$179.

Arktronics Corporation 520 East Liberty Street Ann Arbor, MI 48104

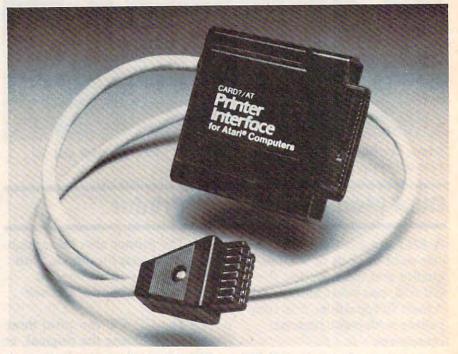

Cardco has released the CARD/?AT, a parallel printer interface for Atari home computers.

## Parallel Printer Interface For Atari

Cardco has announced CARD/ ?AT, a parallel interface for Atari computers that allows users to connect their computers with any standard parallel printer.

The interface supports all standard Atari printing commands, and works with all standard Atari programs. The Atari 850 Interface Module is not needed. All cables and connectors are included with the interface.

The suggested retail price of the CARD/?AT is \$79.95.

Cardco, Inc. 300 South Topeka Wichita, KS 67202

# LET'S CLEAR UPA 'BASIC' MISUNDERSTANDING ABOUT COMPUTERS.

#### YOU DON'T HAVE TO BE INTIMIDATED BY YOUR COMPUTER ANY LONGER.

If you're having a misunderstanding with your computer, it's probably not your computer's fault. It's the complicated owner's manual or software instructions that are hard to comprehend. But now you can learn to operate, program and use software easier and faster than ever.

#### INTRODUCING COMPUTUTOR™

CompuTutor, is a remarkable series of 90-minute plain language computer tutorials on pre-recorded videocassette. It will make learning to operate your personal computer a matter of hours,

rather than days or weeks. No more wading through complex instruction manuals.

#### NOW YOU'RE IN CONTROL

CompuTutor is designed specifically for the IBM-PC, Apple Ile, the Radio Shack' TRS-80', Model 4, and over forty compatibles. It differs from manuals and other on-disk or on-tape tutorials in three very important ways. First, CompuTutor presents clear, "non-computerese," step-by-step instruction. You'll learn specific information about your machine, rather than catch-all generalizations. Second, CompuTutor's self-teaching taining and imaginative. And third, CompuTutor's self-teaching

technique allows you the convenience of learning at your home or office. Your worktime and pace can be set to your individual need, rather than a classroom

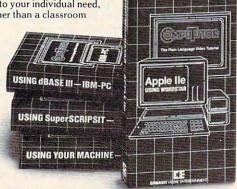

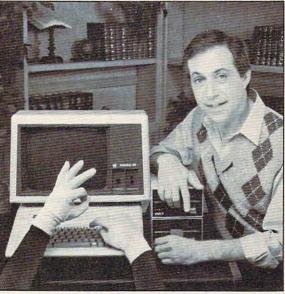

schedule. Whether you're a novice or an experienced end user, CompuTutor is a personal instructor, a private coach anytime, as close as your videocassette recorder.

WE'RE TEACHING YOUR FAVORITE PROGRAMS Now popular software for your personal computer doesn't have to be complicated. We've made CompuTutor for the most popular business and home computing programs available for your machine:

"Using Your Machine" gets you started from assembly or hook-up, to learning to operate your machine and its disk operating system. You'll even write a short program in "BASIC" language.

"Using Word Processing"– WORDSTAR<sup>\*</sup> and SuperSCRIPSIT<sup>™</sup> shows the use and application of popular word processing programs currently sold.

"Using VisiCalc" teaches basic properties and applications of VisiCalc, the electronic spread sheet.

"Using Data Base Management"—dBASEII, dBASEIII" and Profile 4<sup>™</sup>, teaches the most popular of the relational data base programs currently sold.

CompuTutor makes the best software for your personal computer perform even better, because we've made it easier to <u>learn</u> and <u>understand</u>. After all, isn't that the bottom line?

#### WHAT YOU CAN DO RIGHT NOW

Get the most out of your personal computer. Start with the right learning system! CompuTutor, the power of simplicity.

To find out more, ask your computer dealer or contact Jim Brown, Director of Sales/Marketing, Embassy Home Entertainment, 1901 Avenue of the Stars, Los Angeles, California 90067.

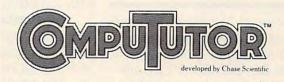

The Plain Language Video Tutorial

Marketed Exclusively by EMBASSY HOME ENTERTAINMENT

CompuTators is a trademark of Chase Scientific, Inc. IBM PC is a registered trademark of International Business Machines Corporation. Apple IIe is a registered trademark of Apple Computer, Inc. Radio Shack and TRS-80 are registered trademarks of the Tardy Corporation. Support Computing Corporation. Support Computing Corporation Support Databases (Inc. IBM PC) are registered trademarks of Apple Computer, Inc. Radio Shack and TRS-80 are registered trademarks of Apple Computers (Inc. Radio Shack and TRS-80 are registered trademark of Apple Computers). Autom Tare address of trademark of Apple Computers (Inc. Radio Shack and TRS-80 are registered trademark of Apple Computers). Autom Tare address (Inc. IBM PC) are trademark of Apple Computers (Inc. Radio Shack and TRS-80 are registered trademark of Apple Computers). The Target Statemark of Apple Computers (Inc. Radio Shack and TRS-80 are registered trademark of Apple Computers). Apple Computers (Inc. Radio Shack and TRS-80 are registered trademark of Apple Computers). Apple Computers (Inc. Radio Shack and TRS-80 are registered trademark of Apple Computers). Apple Computers (Inc. Radio Shack and TRS-80 are registered trademark of Apple Computers). Apple Computers (Inc. Radio Shack and TRS-80 are registered trademark of Apple Computers). Apple Computers (Inc. Radio Shack and TRS-80 are registered trademark of Apple Computers). Apple Computers (Inc. Radio Shack and Radio Radio Radi

## Memory Expansion, Mouse For PCjr

PCjr Booster, an expansion card which adds 128K of Random Access Memory (RAM) to the IBM PCjr, has been introduced by Microsoft Corporation. The booster also is available with a serial mouse which supports *Colorpaint*, a drawing program for the PCjr.

In addition to the memory expansion, the booster includes a clock/calendar, mouse support, and a copy of Microsoft's *Flight Simulator*.

It enables the PCjr to run languages and large programs such as Microsoft's *Multiplan* and *Lotus 1-2-3* at faster speeds. JBASIC, a software enhancement to the IBM BASIC cartridge, also is included. It allows standard BASIC programs to run on the PCjr as much as 22 percent faster, with twice as much screen memory.

The PCjr Booster with sockets for 128K of memory retails for \$295; with the memory included, the retail price is \$495. Microsoft's serial mouse is available for \$195.

Microsoft Corporation 10700 Northup Way Bellevue, WA 98004

## Home Financial Management Software

Your Personal Net Worth, a home financial management software system for Apple, Atari, Commodore 64, and IBM PCjr computers, has been announced by Scarborough Systems, Inc.

The program comes with two disks, one of which has been preformatted with accounts, but only one disk drive is necessary.

Functions of the program include: setting up a budget with up to 350 categories; keeping a record of all banking and credit card transactions; maintaining a record of the user's net worth; listing tax deductible items; recording stock, bond, and other investment transactions; and documenting household valuables, collectibles, and important papers.

The Apple, Atari, and Commodore 64 formats retail for \$79.95. The PCjr version retails for \$99.95.

Scarborough Systems, Inc. 25 North Broadway Tarrytown, NY 10591

## Text Adventure For Commodore, Atari, Apple, IBM

Epyx has introduced a new text adventure game based on Isaac Asimov's science fiction detective novel, *Robots of Dawn*. The game is available in versions for the Commodore 64, Atari, Apple, and IBM PC and PCjr computers.

In *Robots of Dawn*, you play the detective "Lije" Bailey as you investigate the murder of Dr. Fastolfe, the father of positronic humaniform robot design. You question an array of suspects from far-flung cultures to determine who committed the murder. Even your robotic friend, R. Daneel, is under suspicion. Visit parts of the city uncovering clues, question suspects, and try to find anyone with a motive.

Circumstances vary each time you play the game, and you can engage in conversations with the game's characters.

The retail price is expected to be in the \$29-\$35 range for the different computers.

Epyx, Inc. 1043 Kiel Court Sunnyvale, CA 94089

## Atari to CP/M Computer Interface

USS Enterprises has introduced an Atari XL version of its Critical Connection, an Atari to CP/M computer interface which allows an Atari owner to use the disk drives, printer, and keyboard of any computer system running CP/M, as long as the system has a serial port at 19,200 baud.

The original version works with Atari 400 and 800 computers. The new version, Critical Connection XL, interfaces Atari XL computers with CP/M units.

Features include automatic install for many systems, including Kaypro, Heath-Zenith, and NorthStar; hardware that connects the CP/M serial port to the Atari disk/printer port; and software.

Both versions of Critical Connection have a suggested retail price of \$175. The company requests that the names of both the Atari and CP/M system be provided when ordering.

USS Enterprises 6708 Landerwood Lane San Jose, CA 95120

New Product releases are selected from submissions for reasons of timeliness, available space, and general interest to our readers. We regret that we are unable to select all new product submissions for publication. Readers should be aware that we present here some edited version of material submitted by vendors and are unable to vouch for its accuracy at time of publication.

**COMPUTEI** welcomes notices of upcoming events and requests that the sponsors send a short description, their name and phone number, and an address to which interested readers may write for further information. Please send notices at least three months before the date of the event, to: Calendar, P.O. Box 5406, Greensboro, NC 27403.

www.commodore.ca

# The Making Of A Legend.

Both tractor & friction feed are standard.

Mix & match more than 40 softwareselectable type styles. Prints a crisp original, plus up to three copies.

> Bit image graphics add to Legend's versatility.

LEGEND ABV

Centronics parallel interface standard; <u>Serial optional.</u>

Serial impact dot matrix output.

Check Legend 880's performance, and you'll look twice at the price. With new square dot technology and bi-directional logic seeking, this impact printer turns out near letterquality work at 80 cps. Prints in 80-column-or 142column-with compressed SUGGESTED RETAIL print. Does the full ASCII character set and highresolution bit image graphics in the bargain. Lets you mix and match more than 40 software-selectable type styles. Produces a crisp original, plus three copies. Includes tractor and

New square dot technology for higher resolution & near letter quality print. Up to 142 columns in compressed printing mode.

Bi-directional logic seeking for fast output.

friction feed to handle fanfold paper and single sheets. All with Legendary reliability and a lifetime warranty on the print head.

With standard Centronics<sup>®</sup> and optional RS232C serial interfaces, it's a great match with any micro. See a Legend 880 in action.

For more information, contact: CAL-ABCO Peripherals Division 6041 Variel Avenue, Woodland Hills CA 91367. Telephone (818) 704-9100 Outside CA call toll free 1-800-321-4484 Telex 662436. Dealer inquiries invited

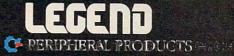

Legend is a trademark of CAL-ABCO, Centronics is a registered trademark of Centronics Data Computer Corp.

## COMPUTE!'s Guide To Typing In Programs

Before typing in any program, you should familiarize yourself with your computer. Learn how to use the keyboard to type in and correct BASIC programs. Read your manuals to understand how to save and load BASIC programs to and from your disk drive or cassette unit. Computers are precise—take special care to type the program *exactly* as listed, including any necessary punctuation and symbols. To help you with this task, we have implemented a special listing convention as well as a program to help check your typing—the "Automatic Proofreader." Please read the following notes before typing in any programs from COMPUTE!. They can save you a lot of time and trouble.

Since programs can contain some hard-toread (and hard-to-type) special characters, we have developed a listing system that spells out in abbreviated form the function of these control characters. You will find these special characters within curly braces. For example, {CLEAR} or {CLR} instructs you to insert the symbol which clears the screen on the Atari or Commodore machines. A symbol by itself within curly braces is usually a control key or graphics key. If you see A}, hold down the CONTROL key and press A. Commodore machines have a special control key labeled with the Commodore logo. Graphics characters entered with the Commodore logo key are enclosed in a new kind of special bracket. A graphics character can be listed as [<A>]. In this case, hold down the Commodore logo key as you type A. Our Commodore listings are in uppercase, so shifted symbols are underlined. A graphics heart symbol (SHIFT-S) would be listed as S.

If a number precedes a symbol, such as {5 RIGHT}, {6 S}, or [<8 Q>], you would enter five cursor rights, six shifted S's, or eight Commodore-Q's. On the Atari, inverse characters (printed in white on black) should be entered with the Atari logo key. Since spacing is sometimes important, any more than two spaces will be listed, for example, as: {6 SPACES}. A space is never left at the end of a line, but will be moved to the next printed line as {SPACE}. There are no special control characters found in our IBM PC/PCjr, TI-99/4A, and Apple program listings. For your convenience, we have prepared this quick-reference key for the Commodore and Atari special characters:

#### Atari 400/800/XL

| then you see | Туре             | See |                  |
|--------------|------------------|-----|------------------|
| (CLEAR)      | ESC SHIFT <      |     | Clear Screen     |
| (UP)         | ESC CTRL -       | +   | Cursor Up        |
| (DOWN)       | ESC CTRL =       | +   | Cursor Down      |
| (LEFT)       | ESC CTRL +       | +   | Cursor Left      |
| (RIGHT)      | ESC CTRL #       | +   | Cursor Right     |
| (BACK S)     | ESC DELETE       | 4   | Backspace        |
| (DELETE)     | ESC CTRL DELETE  | 51  | Delete character |
| (INSERT)     | ESC CTRL INSERT  | D   | Insert character |
| (DEL LINE)   | ESC SHIFT DELETE | 0   | Delete line      |
| (INS LINE)   | ESC SHIFT INSERT | 0   | Insert line      |
| (TAB)        | ESC TAB          | 7   | TAB key          |
| (CLR TAB)    | ESC CTRL TAB     | G   | Clear tab        |
| (SET TAB)    | ESC SHIFT TAB    | Đ   | Set tab stop     |
| (BELL)       | ESC CTRL 2       | ធ   | Ring buzzer      |
| (ESC)        | ESC ESC          | Ę   | ESCape key       |
|              |                  |     |                  |

## Commodore PET/CBM/VIC/64

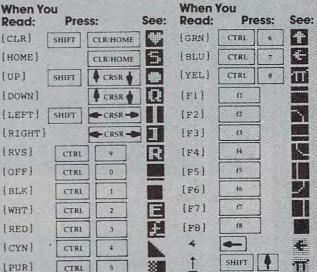

## **The Automatic Proofreader**

Also, we have developed a simple, yet effective program that can help check your typing. Type in the appropriate Proofreader program for your machine, then save it for future use. On the VIC, 64, or Atari, run the Proofreader to activate it, then enter NEW to erase the BASIC loader (the Proofreader will still be active, hidden in memory, as a machine language program). Pressing RUN/STOP-RESTORE or SYSTEM RESET deactivates the Proofreader. You can use SYS 886 to reactivate the VIC/64 Proofreader, or PRINT USR(1536) to reenable the Atari Proofreader. The IBM Proofreader is a BASIC program that lets you enter, edit, list, save, and load programs that you type. It simulates the IBM's BASIC line editor.

## **Using The Automatic Proofreader**

Once the Proofreader is active, try typing in a line. As soon as you press RETURN, either a number (on the Commodore) or a pair of letters

www.commodore.ca

(Atari or IBM) appears. The number or pair of letters is called a *checksum*. Try making a change in the line, and notice how the checksum changes.

All you need to do is compare the value provided by the Proofreader with the checksum printed in the program listing in the magazine. In Commodore listings, the checksum is a number from 0 to 255. It is set off from the rest of the line with *rem*. This prevents a syntax error if the checksum is typed in, but the REM statements and checksums need *not* be typed in. It is just there for your information.

In Atari and IBM listings, the checksum is given to the left of each line number. Just type in the program, a line at a time (without the printed checksum) and compare the checksum generated by the Proofreader to the checksum in the listing. If they match, go on to the next line. If not, check your typing: You've made a mistake. On the Commodore and Atari Proofreader, spaces are not counted as part of the checksum, and no check is made to see that you've typed in the characters in the right order. If characters are transposed, the checksum will still match the listing. Because of the checksum method used, do not use abbreviations, such as ? for PRINT. However, the Proofreader does catch the majority of typing errors most people make. The IBM Proofreader is even pickier; it will detect errors in spacing and transposition. Also, be sure you leave Caps Lock on, except when you need to enter lowercase characters.

## Special Proofreader Notes For Commodore Cassette Users

The Proofreader resides in the cassette buffer, which is used during tape LOADs and SAVEs. Be sure to press RUN/STOP-RESTORE before you save or load a program, to get the Proofreader out of the way. If you want to use the Proofreader with tape, run the Proofreader, then enter these two lines *exactly* as shown, pressing RETURN after each one:

```
A$="PROOFREADER.T":B$="{10 SPACES}"
:FORX=1TO4:A$=A$+B$:NEXT
FORX=886TO1018:A$=A$+CHR$(PEEK(X))
```

:NEXT:OPEN 1,1,1,A\$:CLOSE1

Then press RECORD and PLAY on a blank tape, and a special version of the Proofreader will be saved to tape. Anytime you need to reload the Proofreader after it has been erased, just rewind the tape, type OPEN1:CLOSE1, then press PLAY. When READY comes back, enter SYS 886.

## **IBM Proofreader Commands**

Since the IBM Proofreader replaces the computer's normal BASIC line editor, it has to include many of the direct-mode IBM BASIC commands. The syntax is identical to IBM BASIC. Commands simulated are LIST, LLIST, NEW, FILES, SAVE, and LOAD. When listing your program, press any key (except Ctrl-Break) to stop the listing. If you enter NEW, the Proofreader will prompt you to press Y to be especially sure you mean yes.

Two new commands are BASIC and CHECK. BASIC exits the Proofreader back to IBM BASIC, leaving the Proofreader in memory. CHECK works just like LIST, but shows the checksums along with the listing. After you have typed in a program, save it to disk. Then exit the Proofreader with the BASIC command, and load the program into the normal BASIC environment (this will replace the Proofreader in memory). You can now run the program, but you may want to resave it to disk. This will shorten it on disk and make it load faster, but it can no longer be edited with the Proofreader. If you want to convert a program to Proofreader format, save it to disk with SAVE "filename", A.

#### VIC/64 Proofreader

- 100 PRINT"{CLR}PLEASE WAIT...":FORI=886T010
  18:READA:CK=CK+A:POKEI,A:NEXT
- 110 IF CK<>17539 THEN PRINT"{DOWN}YOU MADE {SPACE}AN ERROR":PRINT"IN DATA STATEMEN TS.":END
- 120 SYS886:PRINT"[CLR][2 DOWN]PROOFREADER A CTIVATED.":NEW
- 886 DATA 173,036,003,201,150,208

892 DATA ØØ1,096,141,151,003,173 898 DATA 037,003,141,152,003,169 904 DATA 150,141,036,003,169,003 910 DATA 141,037,003,169,000,133 916 DATA 254,096,032,087,241,133 922 DATA 251,134,252,132,253,008 928 DATA 201,013,240,017,201,032 934 DATA 240,005,024,101,254,133 940 DATA 254,165,251,166,252,164 946 DATA 253,040,096,169,013,032 952 DATA 210,255,165,214,141,251 958 DATA 003,206,251,003,169,000 964 DATA 133,216,169,019,032,210 970 DATA 255,169,018,032,210,255 976 DATA 169,058,032,210,255,166 982 DATA 254,169,000,133,254,172 988 DATA 151,003,192,087,208,006 994 DATA 032,205,189,076,235,003 1000 DATA 032,205,221,169,032,032 1006 DATA 210,255,032,210,255,173 1012 DATA 251,003,133,214,076,173 1018 DATA 003

#### Atari Proofreader

- 100 GRAPHICS 0
- 110 FOR 1=1536 TO 1700:READ A:POK
- E I, A: CK = CK + A: NEXT I
- 120 IF CK<>19072 THEN ? "ERROR IN DATA STATEMENTS. CHECK TYPI NG.":END
- 130 A=USR(1536)
- 140 ? :? "AUTOMATIC PROOFREADER N OW ACTIVATED."

| 150  | END    |                             |      |
|------|--------|-----------------------------|------|
|      |        | 104,160,0,185,26,3          |      |
| 1536 |        |                             |      |
| 1542 |        | 201,69,240,7,200,200        |      |
| 1548 | DATA   | 192,34,208,243,96,200       |      |
| 1554 | DATA   | 169,74,153,26,3,200         |      |
| 1560 | DATA   | 169,6,153,26,3,162          |      |
| 1566 | DATA   | 0,189,0,228,157,74          |      |
| 1572 | DATA   | 6,232,224,16,208,245        |      |
| 1578 | DATA   | 169,93,141,78,6,169         |      |
| 1584 | DATA   | 6,141,79,6,24,173           |      |
| 1590 | DATA   | 4,228,105,1,141,95          |      |
| 1596 | DATA   | 6,173,5,228,105,0           |      |
| 1602 | DATA   | 141,96,6,169,0,133          |      |
| 1608 |        | 203,96,247,238,125,241      |      |
| 1614 |        | 93.6.244.241.115.241        |      |
| 1620 |        | 124,241,76,205,238,0        |      |
| 1626 |        | 0,0,0,0,32,62               |      |
| 1632 |        | 246.8.201,155,240,13        |      |
| 1638 |        | 201, 32, 240, 7, 72, 24     |      |
| 1644 |        | 101,203,133,203,104,40      |      |
| 1650 |        | 96,72,152,72,138,72         |      |
| 1656 |        | 160,0,169,128,145,88        |      |
|      |        |                             |      |
| 1662 |        | 200, 192, 40, 208, 249, 165 |      |
| 1668 |        | 203,74,74,74,74,24          |      |
| 1674 |        | 105,161,160,3,145,88        |      |
| 1680 |        | 165,203,41,15,24,105        |      |
| 1686 |        | 161,200,145,88,169,0        | 14 M |
| 1692 | DATA   | 133,203,104,170,104,16      | 1 8  |
| 1698 | B DATA | 104,40,96                   |      |
|      |        |                             |      |

#### **IBM** Proofreader

- 10 'Automatic Proofreader Version 2.00 ( Lines 270,510,515,517,620,630 changed from V1.0)
- 100 DIM L\$(500),LNUM(500):COLOR 0,7,7:KE Y OFF:CLS:MAX=0:LNUM(0)=65536!
- 110 ON ERROR GOTO 120:KEY 15,CHR\$(4)+CHR \$(70):ON KEY(15) GOSUB 640:KEY (15) ON:GOTO 130
- 120 RESUME 130
- 130 DEF SEG=&H40:W=PEEK(&H4A)
- 140 ON ERROR GOTO 650:PRINT:PRINT"Proofr eader Ready."
- 150 LINE INPUT L\$:Y=CSRLIN-INT(LEN(L\$)/W )-1:LOCATE Y,1
- 160 DEF SEG=0:POKE 1050,30:POKE 1052,34: POKE 1054,0:POKE 1055,79:POKE 1056,1 3:POKE 1057,28:LINE INPUT L\$:DEF SEG :IF L\$="" THEN 150
- 170 IF LEFT\$(L\$,1)=" " THEN L\$=MID\$(L\$,2 ):GOTO 170
- 180 IF VAL(LEFT\$(L\$,2))=0 AND MID\$(L\$,3, 1)=" " THEN L\$=MID\$(L\$,4)
- 196 LNUM=VAL(L\$):TEXT\$=MID\$(L\$,LEN(STR\$( LNUM))+1)
- 299 IF ASC(L\$)>57 THEN 269 'no line numb er, therefore command
- 210 IF TEXT\$="" THEN GOSUB 540:IF LNUM=L NUM(P) THEN GOSUB 560:GOTO 150 ELSE 150
- 228 CKSUM=0:FOR I=1 TO LEN(L\$):CKSUM=(CK SUM+ASC(MID\$(L\$,1))\*1) AND 255:NEXT: LOCATE Y,1:PRINT CHR\$(65+CKSUM/16)+C HR\$(65+(CKSUM AND 15))+" "+L\$
- 230 GOSUB 540:IF LNUM(P)=LNUM THEN L\$(P) =TEXT\$:GOTO 150 'replace line
- 240 GOSUB 580:GOTO 150 'insert the line 260 TEXT\$="":FOR I=1 TO LEN(L\$):A=ASC(MI
- D\$(L\$,I)):TEXT\$=TEXT\$+CHR\$(A+32\*(A)9 6 AND A(123)):NEXT
- 208 COMPUTEI December 1984

- 270 DELIMITER=INSTRITEXTS," "):COMMANDS= TEXTS:ARGS="":IF DELIMITER THEN COMM ANDS=LEFTS(TEXTS,DELIMITER-1):ARGS=M IDS(TEXTS,DELIMITER+1) ELSE DELIMITE R=INSTRITEXTS,CHR\$(34)):IF DELIMITER THEN COMMANDS=LEFT\$(TEXTS,DELIMITER -1):ARGS=MID\$(TEXT\$,DELIMITER)
- 280 IF COMMANDS >"LIST" THEN 410
- 290 OPEN "scrn:" FOR OUTPUT AS #1
- 300 IF ARG\$="" THEN FIRST=0:P=MAX-1:GOTO 340
- 310 DELIMITER=INSTR(ARG\$,"-"):IF DELIMIT ER=0 THEN LNUM=VAL(ARG\$):GOSUB 540:F IRST=P:GOTO 340
- 320 FIRST=VAL(LEFT\$(ARG\$,DELIMITER)):LAS T=VAL(MID\$(ARG\$,DELIMITER+1))
- 330 LNUM=FIRST:GOSUB 540:FIRST=P:LNUM=LA ST:GOSUB 540:IF P=0 THEN P=MAX-1
- 340 FOR X=FIRST TO P:N\$=MID\$(STR\$(LNUM(X )),2)+" "
- 350 IF CKFLAG=0 THEN AS="":GOTO 370
- 360 CKSUM=0:A\$=N\$+L\$(X):FOR I=1 TO LEN(A \$):CKSUM=(CKSUM+ASC(MID\$(A\$,I))\*I) A ND 255:NEXT:A\$=CHR\$(65+CKSUM/16)+CHR \$(65+(CKSUM AND 15))+" "
- 370 PRINT #1,A\$+N\$+L\$(X)
- 380 IF INKEYS (>"" THEN X=P
- 390 NEXT :CLOSE #1:CKFLAG=0
- 400 GOTO 130
- 410 IF COMMAND\$="LLIST" THEN OPEN "Ipt1: " FOR OUTPUT AS #1:GOTO 300
- 420 IF COMMANDS="CHECK" THEN CKFLAG=1:GO TO 290
- 430 IF COMMAND\$ <> "SAVE" THEN 450
- 440 GOSUB 600:OPEN ARG\$ FOR OUTPUT AS #1 :ARG\$="":GOTO 300
- 450 IF COMMANDS <> "LOAD" THEN 490
- 460 GOSUB 600:OPEN ARG\$ FOR INPUT AS #1: MAX=0:P=0
- 470 WHILE NOT EOF(1):LINE INPUT #1,L\$:LN
   UM(P)=VAL(L\$):L\$(P)=MID\$(L\$,LEN(STR\$
   (VAL(L\$)))+1):P=P+1:WEND
- 480 MAX=P:CLOSE #1:GOTO 130
- 490 IF COMMAND\$="NEW" THEN INPUT "Erase program - Are you sure";L\$:IF LEFT\$( L\$,1)="y" OR LEFT\$(L\$,1)="Y" THEN MA X=0:GOTO 130:ELSE 130
- 500 IF COMMAND\$="BASIC" THEN COLOR 7,0,0 :ON ERROR GOTO 0:CLS:END
- 510 IF COMMAND\$ (> "FILES" THEN 520
- 515 IF ARG\$="" THEN ARG\$="A:" ELSE SEL=1 :GOSUB 600
- 517 FILES ARG\$: GOTO 130
- 520 PRINT"Syntax error":GOTO 130
- 540 P=0:WHILE LNUM>LNUM(P) AND P<MAX:P=P +1:WEND:RETURN
- 560 MAX=MAX-1:FOR X=P TO MAX:LNUM(X)=LNU M(X+1):L\$(X)=L\$(X+1):NEXT:RETURN
- 580 MAX=MAX+1:FOR X=MAX TO P+1 STEP -1:L NUM(X)=LNUM(X-1):L\$(X)=L\$(X-1):NEXT: L\$(P)=TEXT\$:LNUM(P)=LNUM:RETURN
- 600 IF LEFT\$(ARG\$,1)<>CHR\$(34) THEN 520 ELSE ARG\$=MID\$(ARG\$,2)
- 610 IF RIGHT\$(ARG\$,1)=CHR\$(34) THEN ARG\$
  =LEFT\$(ARG\$,LEN(ARG\$)-1)
- 620 IF SEL=0 AND INSTR(ARG\$,".")=0 THEN ARG\$=ARG\$+".BAS"
- 630 SEL=0:RETURN
- 640 CLOSE #1:CKFLAG=0:PRINT"Stopped.":RE TURN 150
- 650 PRINT "Error #"; ERR: RESUME 150

🚱www.commodore.ca

## Machine Language Entry Program For Commodore 64

Charles Brannon, Program Editor

MLX is a labor-saving utility that allows almost fail-safe entry of machine language programs published in COMPUTE!. You need to know nothing about machine language to use MLX—it was designed for everyone.

MLX is a new way to enter long machine language (ML) programs with a minimum of fuss. MLX lets you enter the numbers from a special list that looks similar to BASIC DATA statements. It checks your typing on a line-by-line basis. It won't let you enter illegal characters when you should be typing numbers. It won't let you enter numbers greater than 255 (forbidden in ML). It won't let you enter the wrong numbers on the wrong line. In addition, MLX creates a ready-to-use tape or disk file.

## **Using MLX**

Type in and save the appropriate version of MLX (you'll want to use it in the future). When you're ready to type in an ML program, run MLX. MLX for the 64 asks you for two numbers: the starting address and the ending address. These numbers are given in the article accompanying the ML program.

When you run MLX, you'll see a prompt corresponding to the starting address. The prompt is the current line you are entering from the listing. It increases by six each time you enter a line. That's because each line has seven numbers—six actual data numbers plus a *checksum number*. The checksum verifies that you typed the previous six numbers correctly. If you enter any of the six numbers wrong, or enter the checksum wrong, the computer rings a buzzer and prompts you to reenter the line. If you enter it correctly, a bell tone sounds and you continue to the next line.

MLX accepts only numbers as input. If you make a typing error, press the INST/DEL key; the entire number is deleted. You can press it as many times as necessary back to the start of the line. If you enter three-digit numbers as listed, the computer automatically prints the comma and goes on to accept the next number. If you enter less than three digits, you can press either the space bar or RETURN key to advance to the next number. The checksum automatically appears in inverse video for emphasis.

To simplify your typing, 64 MLX redefines part of the keyboard as a numeric keypad (lines 581-584):

|   |   |   | 0 |        |   | 7 | 8 | 9 |
|---|---|---|---|--------|---|---|---|---|
| H | J | K | L | become | 0 | 4 | 5 | 6 |
|   | M | , |   |        |   | 1 | 2 | 3 |

## **64 MLX Commands**

When you finish typing an ML listing (assuming you type it all in one session) you can then save the completed program on tape or disk. Follow the screen instructions. If you get any errors while saving, you probably have a bad disk, or the disk is full, or you've made a typo when entering the MLX program itself.

You don't have to enter the whole ML program in one sitting. MLX lets you enter as much as you want, save it, and then reload the file from tape or disk later. MLX recognizes these commands:

SHIFT-S: Save SHIFT-L: Load SHIFT-N: New Address SHIFT-D: Display

When you enter a command, MLX jumps out of the line you've been typing, so we recommend you do it at a new prompt. Use the Save command to save what you've been working on. It will save on tape or disk, as if you've finished, but the tape or disk won't work, of course, until you finish the typing. Remember what address you stop at. The next time you run MLX, answer all the prompts as you did before, then insert the disk or tape. When you get to the entry prompt, press SHIFT-L to reload the partly completed file into memory. Then use the New Address command to resume typing.

To use the New Address command, press SHIFT-N and enter the address where you previously stopped. The prompt will change, and you can then continue typing. Always enter a New Address that matches up with one of the line numbers in the special listing, or else the checksum won't work. The Display command lets you display a section of your typing. After you press SHIFT-D, enter two addresses within the line number range of the listing. You can abort the listing by pressing any key.

#### 64 MLX: Machine Language Entry

- 10 REM LINES CHANGED FROM MLX VERSION 2.0 Ø ARE 750,765,770 AND 860 :rem 50
- 20 REM LINE CHANGED FROM MLX VERSION 2.01 IS 300 :rem 147
- 100 PRINT"{CLR} [6]"; CHR\$(142); CHR\$(8); : PO KE53281,1: POKE53280,1 : rem 67

| 101  | POKE 788,52:REM DISABLE RUN/STOP                                               |
|------|--------------------------------------------------------------------------------|
|      | :rem 119                                                                       |
| 110  | PRINT" [RVS] [39 SPACES]"; :rem 176                                            |
| 120  | PRINT" [RVS] [14 SPACES] [RIGHT] [OFF] [*]                                     |
|      | f[RVS][RIGHT] [RIGHT][2 SPACES][*]                                             |
|      | TOFF][*]£[RVS]£[RVS][14 SPACES]";<br>;rem 250                                  |
| 120  | PRINT" [RVS] [14 SPACES] [RIGHT] [G]                                           |
| 130  | [RIGHT] [2 RIGHT] [OFF]£[RVS]£[*]                                              |
|      | [OFF][*][RVS][14 SPACES]"; :rem 35                                             |
| 140  | PRINT"{RVS}{41 SPACES}" :rem 120                                               |
| 200  | PRINT" [2 DOWN] [PUR] [BLK] MACHINE LANG                                       |
|      | UAGE EDITOR VERSION 2.02[5 DOWN]"                                              |
|      | :rem 238                                                                       |
| 210  | PRINT"[5][2 UP]STARTING ADDRESS?                                               |
|      | [8 SPACES] [9 LEFT]"; :rem 143                                                 |
| 215  | INPUTS:F=1-F:C\$=CHR\$(31+119*F)                                               |
|      | :rem 166<br>IFS<256OR(S>40960ANDS<49152)ORS>53247                              |
| 220  | THENGOSUB3000:GOTO210 :rem 235                                                 |
| 225  | PRINT:PRINT:PRINT :rem 180                                                     |
| 225  | PRINT [5][2 UP]ENDING ADDRESS?                                                 |
| 230  | <pre>{8 SPACES}{9 LEFT}";:INPUTE:F=1-F:C\$=</pre>                              |
|      | CHR\$(31+119*F) :rem 20                                                        |
| 240  | IFE<256OR(E>40960ANDE<49152)ORE>53247                                          |
|      | THENGOSUB3000:GOTO230 :rem 183                                                 |
| 25Ø  | IFE < STHENPRINTC\$; "{RVS}ENDING < START                                      |
|      | [2 SPACES]":GOSUB1000:GOTO 230                                                 |
|      | :rem 176                                                                       |
| 260  | PRINT:PRINT:PRINT :rem 179                                                     |
| 300  | PRINT"{CLR}"; CHR\$(14): AD=S : rem 56                                         |
| 310  | A=1:PRINTRIGHT\$("0000"+MID\$(STR\$(AD),<br>2) 5).".": :rem 33                 |
|      | 211311 • 1                                                                     |
| 315  | FORJ=ATO6 :rem 33<br>GOSUB57Ø:IFN=-1THENJ=J+N:GOTO32Ø                          |
| 3210 | GOSOB570:IFN1111ENS-0114.GOT0320<br>:rem 228                                   |
| 390  | IFN=-211THEN 710 :rem 62                                                       |
| 400  | TFN=-204THEN 790 :rem 64                                                       |
| 410  | IFN=-206THENPRINT: INPUT" [DOWN]ENTER N                                        |
|      | FW ADDRESS":ZZ :rem 44                                                         |
| 415  | IFN=-206THENIFZZ <sorzz>ETHENPRINT"</sorzz>                                    |
|      | [RVS]OUT OF RANGE":GOSUB1000:GOTO410                                           |
|      | :rem 225                                                                       |
| 417  | IFN=-206THENAD=ZZ:PRINT:GOTO310                                                |
|      | :rem 238<br>IF N<>-196 THEN 480 :rem 133                                       |
| 420  | IF N<>-196 THEN 480 :rem 133<br>PRINT:INPUT"DISPLAY:FROM";F:PRINT, "TO         |
| 430  | ";:INPUTT :rem 234                                                             |
| 44Ø  | IFF (SORF) EORT (SORT) ETHENPRINT "AT LEAS                                     |
| 440  | T";S;"{LEFT}, NOT MORE THAN";E:GOTO43                                          |
|      | Ø :rem 159                                                                     |
| 450  | FORI=FTOTSTEP6:PRINT:PRINTRIGHT\$("000                                         |
|      | Ø"+MIDS(STRS(I),2),5);":"; :rem 30                                             |
| 451  | FORK=ØTO5:N=PEEK(I+K):PRINTRIGHT\$("ØØ                                         |
|      | "+MID\$(STR\$(N),2),3);","; :rem 66                                            |
| 460  | GETAS: IFAS> "THENPRINT: PRINT: GOTO310                                        |
|      | :rem 25                                                                        |
| 470  | NEXTK:PRINTCHR\$(20);:NEXTI:PRINT:PRIN<br>T:GOTO310 :rem 50                    |
| 100  | IFN<Ø THEN PRINT:GOTO310 :rem 168                                              |
|      | A(J)=N:NEXTJ :rem 199                                                          |
| 500  | CKSUM=AD-INT(AD/256)*256:FORI=1T06:CK                                          |
|      | SUM=(CKSUM+A(I))AND255:NEXT :rem 200                                           |
| 51Ø  | PRINTCHR\$(18);:GOSUB570:PRINTCHR\$(146                                        |
|      | ): :rem 94                                                                     |
| 511  | ); :rem 94<br>IFN=-1THENA=6:GOTO315 :rem 254                                   |
| 515  | PRINTCHR\$(20):IFN=CKSUMTHEN530                                                |
|      | :rem 122                                                                       |
| 520  | PRINT:PRINT"LINE ENTERED WRONG : RE-E<br>NTER":PRINT:GOSUBI000:GOTO310:rem 176 |
| 520  | GOSUB2000 :rem 218                                                             |
|      | FORI=1TO6:POKEAD+I-1,A(I):NEXT:POKE54                                          |
|      |                                                                                |
| 2111 | COMPUTEI December 1984                                                         |

|     | 272,0:POKE54273,0                                            | :rem 227                                                                                                    |
|-----|--------------------------------------------------------------|----------------------------------------------------------------------------------------------------|
| 55Ø | AD=AD+6:IF AD <e 310<="" td="" then=""><td>:rem 212</td></e> | :rem 212                                                                                                    |
|     |                                                              | :rem 108                                                                                                    |
|     |                                                              |                                                                                                    |
|     | N=0:Z=0                                                      | :rem 88                                                                                                    |
| 58Ø | PRINT"E£3";                                                  | :rem 81                                                                                                    |
| 581 | GETA\$: IFA\$=""THEN581                                      | :rem 95                                                                                                    |
| 582 | AV=-(A\$="M")-2*(A\$=",")-3*(A\$                             | =",")-4*                                                                                                    |
|     | (A\$="J")-5*(A\$="K")-6*(A\$="L"                             | ):rem 41                                                                                                    |
| 583 | AV=AV-7*(A\$="U")-8*(A\$="I")-9                              | *(A\$="0"                                                                                                    |
|     | ):IFA\$="H"THENA\$="Ø"                                       | :rem 134                                                                                                    |
| 584 | IFAV>ØTHENA\$=CHR\$(48+AV)                                   | :rem 134                                                                                                    |
| 585 | PRINTCHR\$(20); :A=ASC(A\$):IFA=                             |                                                                                                    |
|     |                                                              | :rem 229                                                                                                    |
| 590 |                                                              | :rem 137                                                                                                    |
| 600 | IFA<>20 THEN 630                                             | :rem 10                                                                                                    |
| 610 | GOSUB690:IFI=1ANDT=44THENN=-1                                |                                                                                                    |
| 010 |                                                              |                                                                                                    |
|     | {OFF}{LEFT} {LEFT}";:GOTO690                                 |                                                                                                    |
| 620 | GOTO57Ø                                                      | :rem 109                                                                                                    |
| 630 | IFA<480RA>57THEN58Ø                                          | :rem 105                                                                                                    |
| 640 | PRINTA\$;:N=N*10+A-48                                        | :rem 106                                                                                                    |
| 65Ø | IFN>255 THEN A=20:GOSUB1000:G                                |                                                                                                    |
|     |                                                              | :rem 229                                                                                                    |
| 66Ø | Z=Z+1:IFZ<3THEN580                                           | :rem 71                                                                                                    |
| 67Ø | IFZ=ØTHENGOSUB1000:GOTO570                                   | :rem 114                                                                                                    |
| 680 | PRINT", "; : RETURN                                          | :rem 240                                                                                                    |
| 690 | S%=PEEK(209)+256*PEEK(210)+PE                                | CEK(211)                                                                                                    |
|     |                                                              | :rem 149                                                                                                    |
| 691 | FORI=1TO3:T=PEEK(S%-I)                                       | :rem 67                                                                                                    |
| 695 | IFT <> 44 ANDT <> 58 THENPOKES %- I, 3                       | 2:NEXT                                                                                                    |
|     |                                                              | :rem 205                                                                                                    |
| 700 | PRINTLEFT\$("{3 LEFT}", I-1);:F                              | RETURN                                                                                                    |
|     |                                                              | :rem 7                                                                                                    |
| 710 | PRINT" {CLR } {RVS }*** SAVE *** [                           | 3 DOWN ]"                                                                                                    |
|     |                                                              | :rem 236                                                                                                    |
| 715 | PRINT" [2 DOWN ] (PRESS [RVS] RET                            | URN [OFF]                                                                                                    |
|     | ALONE TO CANCEL SAVE) [DOWN] "                               | :rem 106                                                                                                    |
| 720 | F\$="":INPUT" {DOWN } FILENAME";                             | F\$:IFF\$=                                                                                                    |
|     | "THENPRINT: PRINT: GOTO310                                   | :rem 71                                                                                                    |
| 730 | PRINT: PRINT" [2 DOWN] [RVS]T[OF                             | F APE OR                                                                                                    |
|     | {RVS}D{OFF}ISK: (T/D)"                                       | :rem 228                                                                                                    |
| 740 | GETAS: IFAS <> "T" ANDAS <> "D" THEN                         | 174Ø                                                                                                    |
|     |                                                              | :rem 36                                                                                                    |
| 750 | DV=1-7*(A\$="D"):IFDV=8THENF\$=                              | "Ø:"+F\$:                                                                                                    |
|     | OPEN15,8,15,"S"+F\$:CLOSE15                                  | :rem 212                                                                                                    |
| 760 | T\$=F\$:ZK=PEEK(53)+256*PEEK(54                              | )-LEN(TŞ                                                                                                    |
|     | ):POKE782,ZK/256                                             | :rem 3                                                                                                    |
| 762 | POKE781, ZK-PEEK(782)*256: POKE                              | 780.LEN(                                                                                                    |
|     | T\$):SYS65469                                                | :rem 109                                                                                                    |
| 763 | POKE780,1:POKE781, DV:POKE782,                               | 1:SYS654                                                                                                    |
|     | 66                                                           | :rem 69                                                                                                    |
| 765 | K=S:POKE254,K/256:POKE253,K-F                                | PEEK(254)                                                                                                    |
|     | *256:POKE780,253                                             | :rem 17                                                                                                    |
| 766 | K=E+1:POKE782,K/256:POKE781,K                                | -PEEK(78                                                                                                    |
|     | 2)*256:SYS65496                                              | :rem 235                                                                                                    |
| 770 | IF(PEEK(783)AND1)OR(191ANDST)                                | THEN780                                                                                                    |
| 110 | II (I BER( /05/REDI/OR(I)IEDDI/                              | :rem 111                                                                                                    |
| 775 | PRINT" {DOWN } DONE. {DOWN } ":GOTO                          |                                                                                                    |
| 115 | TAIMI (Down) Down (Down) . doite                             | :rem 113                                                                                                    |
| 780 | PRINT" {DOWN } ERROR ON SAVE. {2                             |                                                                                                    |
| 100 | RY AGAIN.": IFDV=1THEN720                                    |                                                                                                    |
| 781 | OPEN15,8,15:INPUT#15,E1\$,E2\$:                              |                                                                                                    |
| 101 |                                                              | :rem 103                                                                                                    |
| 790 | PRINT" [CLR] [RVS] *** LOAD ***[                             |                                                                                                    |
| 150 |                                                              | :rem 212                                                                                                    |
| 795 | PRINT" [2 DOWN] (PRESS [RVS] RET                             | URN OFF                                                                                                    |
|     |                                                              | :rem 82                                                                                                    |
| 800 | F\$="":INPUT"{2 DOWN} FILENAME                               |                                                                                                    |
| 000 | \$=""THENPRINT:GOTO310                                       |                                                                                                    |
| 910 | PRINT: PRINT" {2 DOWN } [RVS ] T {OF                         | FLAPE OP                                                                                                    |
| 010 | {RVS}D{OFF}ISK: (T/D)"                                       |                                                                                                    |
| 820 | GETA\$: IFA\$<>"T"ANDA\$<>"D"THEN                            |                                                                                                    |
| 040 |                                                              | :rem 34                                                                                                    |
|     |                                                              | • 1 Clil 34                                                                                                    |
|     |                                                              | the second second second second second second second second second second second second second second second se |

210 COMPUTEI December 1984

| 83Ø  | DV=1-7*(A\$="D"):IFDV=8THENF\$=     | ="Ø:"+F\$ |
|------|-------------------------------------|-----------|
|      |                                     | :rem 157  |
| 84Ø  | T\$=F\$:ZK=PEEK(53)+256*PEEK(54     | )-LEN(TS  |
|      | ):POKE782,ZK/256                    | +rem 2    |
| 841  | POKE781, ZK-PEEK(782)*256: POKE     | 780 TEN(  |
|      | T\$):SYS65469                       | :rem 107  |
| 845  | POKE780,1:POKE781, DV:POKE782,      | Lem IUT   |
|      | 66                                  | :rem 70   |
| 950  | POKE780,0:SYS65493                  |           |
|      |                                     | :rem 11   |
| 000  | IF (PEEK (783) AND1) OR (191 ANDST) |           |
| 000  | DEPENDENCE STREET                   | :rem 111  |
| 865  | PRINT" [DOWN] DONE. ":GOTO310       | :rem 96   |
| 870  | PRINT" [DOWN] ERROR ON LOAD. [2     | SPACES ]T |
|      | RY AGAIN. [DOWN] ": IFDV=1THEN80    | ø –       |
|      |                                     | :rem 172  |
| 88Ø  | OPEN15,8,15:INPUT#15,E1\$,E2\$:     | PRINTEIS  |
|      | ;E2\$:CLOSE15:GOTO800<br>REM BUZZER | :rem 102  |
| 1000 | REM BUZZER                          | :rem 135  |
| 1001 | POKE54296,15:POKE54277,45:PO        | KE54278   |
|      | 165                                 | :rem 207  |
| 1002 | POKE54276,33:POKE 54273,6:PO        |           |
|      | 5                                   | :rem 42   |
| 1003 | FORT=1TO200:NEXT:POKE54276,3        |           |
|      | 273, Ø: POKE54272, Ø: RETURN        | 2:PORE54  |
| 2000 | REM BELL SOUND                      |           |
|      |                                     | :rem 78   |
| 2001 | POKE54296,15:POKE54277,0:POK        |           |
| 2000 |                                     | :rem 152  |
| 2002 | POKE 54276,17:POKE54273,40:P        | OKE54272  |
|      | ,0                                  | :rem 86   |
| 2003 | FORT=1T0100:NEXT:POKE54276,1        | 6:RETURN  |
|      |                                     | :rem 57   |
| 3000 | PRINTC\$; "{RVS}NOT ZERO PAGE       | OR ROM":  |
|      | GOTO1000                            | :rem 89   |
|      |                                     |           |

To receive additional information from advertisers in this issue, use the handy reader service cards in the back of the magazine.

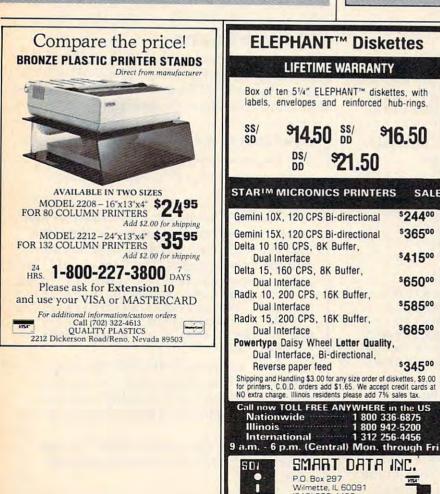

(312) 256-4456

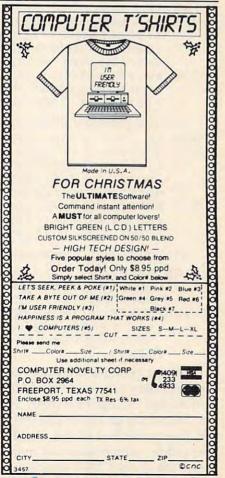

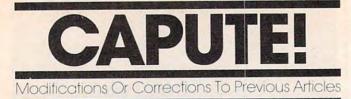

## Atari Canyon Runner

The problem with this game from the October issue (Program 4, page 68) is not just a few missing bytes, as it might appear. A defective version of the program which creates MLX format listings added extraneous numbers to the machine language data. Fortunately, the problem is relatively easy to fix, and if you saved your typing you haven't lost any work.

If you haven't typed in "Canyon Runner" yet, you should enter the data as shown in the October issue. After you enter line 9896, you can either use the MLX Save option (CTRL-S), or add the line 9902 shown below to move to the Save feature. After you have a complete copy of Canyon Runner as published, proceed with the correction process.

First, create a temporary modified version of MLX to remove invalid bytes from your Canyon Runner data. Do this by adding one of the following sets of lines to MLX:

If you created a boot tape, add:

```
NOT READ THEN 940
AJ 935 IF
0A 936 BUFFER$(FIN-BEG+103)=CHR$(0
      ):BUFFER$(277)=BUFFER$(281)
      :BUFFER$(529)=BUFFER$(533):
      BUFFER$ (781) = BUFFER$ (785)
U 937 BUFFER$ (1033) = BUFFER$ (1037)
```

:BUFFER\$(1285)=BUFFER\$(1289 ):BUFFER\$(1537)=BUFFER\$(1541)

If you created a binary file on disk, add:

```
AF 825 IF
          NOT READ THEN 830
FL 826 BUFFER$(FIN-BEG+127)=CHR$(Ø
      ):BUFFER$(253)=BUFFER$(257)
      :BUFFER$ (505) = BUFFER$ (509):
      BUFFER$(757)=BUFFER$(761)
```

```
MF 827 BUFFER$ (1009) = BUFFER$ (1013)
      :BUFFER$(1261)=BUFFER$(1265
      ):BUFFER$(1513)=BUFFER$(1517)
```

If you created a boot disk, add:

```
MH 1185 BUFFER$ (283) = BUFFER$ (287):
       BUFFER$ (535) = BUFFER$ (539):
       BUFFER$(787) = BUFFER$(791)
06 1186 BUFFER$ (1039) = BUFFER$ (1043
       ):BUFFER$(1291)=BUFFER$(12
```

95):BUFFER\$(1543)=BUFFER\$( 1547)

These changes are only for fixing Canyon Runner; they are *not* corrections to MLX, and you should not incorporate them as permanent modifications to MLX. The only errors in Atari MLX as published in the October issue were in the article, which failed to mention that on the Atari the special MLX functions are obtained

with the CTRL key instead of the SHIFT key. For example, press CTRL-S to save your typing, CTRL-L to reload, CTRL-N to switch to a new address, etc. Also, the instructions for using the LOAD command are only for the Commodore 64.

Next, run the modified MLX (use 8192 for the start and run/init addresses, and 9904 as the ending address). Use the Load option (CTRL-L) to reload your Canyon Runner data. Use the Display option (CTRL-D) to examine lines 9866-9896. The data which was previously at lines 9890 and 9896 should appear to have moved up to 9866-9872. If this is not the case, check your typing of the MLX modifications and repeat this step.

Finally, use the MLX New Address option (CTRL-N) to change the entry address to 9878, then add the following lines:

9878:114,105,102,032,116,105,212 9884:104,101,109,097,103,121,023 9890:116,108,117,099,105,102,041 9896:102,105,100,000,000,000,219 9902:000,000,000,000,000,000,174

After you enter line 9902, MLX will move to the Save option. For safety, don't overwrite your existing copy of the Canyon Runner data. Use a different tape or disk if you are creating a boot version, or a different filename if you are creating a binary file. The result should be a working copy of Canyon Runner.

## VIC Horse Racing

To get the proper checksum for line 670 of this game from the October issue (page 84), add a hyphen between BETS and HORSE. This correction should not affect the operation of the game.

#### COMPUTE's PC & PCjr Magazine Corrections

The following are corrections for the final issue of COMPUTE!'s PC & PCjr magazine (October):

The IBM Automatic Proofreader in that issue (page 49) contains errors in lines 360 and 620 that cause problems with saving and loading programs. The lines should read: 360 CKSUM=0:A\$=N\$+L\$(X):FOR I=1 TO LE

N(A\$):CKSUM=(CKSUM+ASC(MID\$(A\$,I)

```
)*1) AND 255:NEXT:A$=CHR$(65+CKSU
M/16)+CHR$(65+(CKSUM AND 15))+" "
```

620 IF INSTR(ARG\$,".")=0 THEN ARG\$=AR G\$+".BAS"

Early versions of the IBM Automatic Proofreader also require that you insert a space between a SAVE or LOAD command and the filename. The current version does not.

Line 1360 was omitted from "Pyramid Power" (page 40). This line should read 1360 REM. O

Gwww.commodore.ca

# here's more to choosing the right software/hardware source than just the price.

Buying computer software and/or hardware through the mail can be tough. There are so many places to choose from...and everyone screams they have the lowest prices anywhere. But the truth is, it takes more than price to make one mail order computer source the best choice.

Maybe that's why so many people are calling Computer Warehouse. As one of the nation's largest mail order computer sources, Computer Warehouse really can do more for you. Better prices, sure. But even better, delivery on time. One call to Computer Warehouse and your order goes out the next day.

Call us and see for yourself. 1-800-372-0214. In Florida call: 1-800-432-0368. Our phones work 24 hours a day, too. Another distinct advantage offered by Computer Warehouse.

We sell more hardware and software that doesn't take a byte out of your wallet than just about anyone.

COMPUTER

WAREHEIUS

## Put more merry ho-ho into this Christmas for less dough.

MODEMS

PRINTER

INTERFACES

SOFTWARE

**DISKETTES\*** 

\$ 69.95

\$ 79.95

\$ 99.95

\$ 59.00

\$109.95

\$39.95

\$69.95

\$79.95

\$69.95

\$79.95

\$69.95

\$69.95

\$89.95

\$39.95

\$36.95

\$64.95

\$79.95

\$59.95

\$49.95

\$34.95

\$39.95

\$69.95

\$15.95

\$15.95

\$18.95

\$22.95

\$24.95

\$13.95

\$16.95

www.commode

Westridge Auto Modern

(for Commodore)

**Total Communications** 

Anchor Volksmodem

MPP 1000C (Atari)

**TYMAC** Connection

HES Modem II

Modem

Cardco B

Cardco G

TURBO GT

MPP 1100

Atari Writer

Flight Simulator II

Paper Clip w/spell

Home Accountant

Bank Street Writer

Write now (Cardco)

Koala Light Pen (Atari

**Computer Warehouse** 

ss/dd

Maxell MD1

SKC ss/sd

SKC ss/dd

Elephant ss/sd

Elephant ss/dd

Verbatim ds/dd

\*Prices per box of 10

or Commodore)

Easy Script (64)

Super Base 64

AXIOM (Atari)

Ape Face (Atari)

MPP Interface

#### MONITORS

| Commodore Color      | \$249.00 |
|----------------------|----------|
| BMC 13" Color        | \$229.00 |
| Panasonic (composite |          |
| & RGB)               | \$319.00 |
| BMC (green)          | \$ 79.00 |
| BMC (amber)          | \$ 99.00 |
| Zenith (green)       | \$ 89.00 |
| Zenith (amber)       | \$ 99.00 |

#### PRINTERS

| Commodore 801         | \$209.00 |
|-----------------------|----------|
| Gemini 10X            | \$259.00 |
| Gemini 15X            | \$385.00 |
| Delta 10/             | \$489.00 |
| Power Type            | \$369.00 |
| AXIOM AT 700 (color)  | \$499.00 |
| ELITE 5 CD (Daisy     |          |
| Wheel) Direct connect |          |
| for Commodore         | \$329.00 |
| AXIOM AT 550          | \$259.00 |
| Atari 1025            | \$199.00 |
| Atari 1027            | \$249.00 |
| Commodore 1526        | \$279.00 |
| Okidata 82, 83, 84    |          |
| 92, 93                | CALL     |
| Panasonic 1091        | \$319.00 |
|                       |          |

### DISK DRIVES

| Commodore 1541  | \$232.00 |
|-----------------|----------|
| Atari 1050      | \$229.00 |
| Rana 1000       | \$289.00 |
| Indus GT        | \$299.00 |
| MSD (Commodore) | \$319.00 |
| MSD Dual Drive  | \$569.00 |
|                 |          |

### COMPUTERS

| Commodore 64 | \$ 189.0 |
|--------------|----------|
| Atari 800 XL | \$ 179.0 |
| SANYO 550-2  | \$ 799.0 |
| SANYO 555-2  | \$1099.0 |
| COLECO Adam  | \$ 649.0 |
|              |          |

We carry a full line of Commodore Hardware and Software

P.O. Box 165506

Miami, FL 33116-5506

0

0

0

0

# SOFTWARE

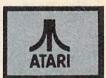

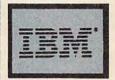

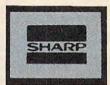

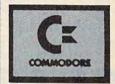

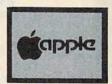

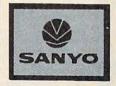

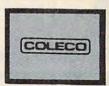

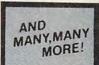

Add 3% for shipping and handling charges. Ad prices reflect 3% cash discount. Credit card orders should add 3%.

.ca

## Lyco Computer Marketing & Consultants TO ORDER TOLL FREE 800-233-8760

CALL US

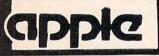

#### Scarborough

| Songwriter .  | \$24.75  |
|---------------|----------|
| Picturewrit . | \$24.75  |
| Phi Beta F    | \$32.75  |
| Mastertype .  | \$24.75  |
| Run f Money   | \$24.75  |
| Net Worth     | \$52.75  |
| Mic           | croprose |
| Solo Flight   | \$22.75  |
| NATO          | \$22.75  |
| Spitfire      | \$22.95  |
| F-15 Strike   | \$22.75  |
| Air Rescue    | \$22.75  |
|               | 661      |

#### SSI

| Baseball     | \$22.75 |
|--------------|---------|
| Questron     | \$26.75 |
| Germany 1985 | \$32.75 |
| 50 Missions  | \$21.75 |

#### Spinnaker

| Alphabet      | \$18.75 |
|---------------|---------|
| Story Machine | \$19.75 |
| Kids on Keys  | \$18.75 |
| Grandma       | \$19.75 |
| Snooper Troop | \$22.75 |

#### Broderbund

| Bank St. Writer\$4 | 2.75  |
|--------------------|-------|
| Bank St. Filer\$4  | 2.75  |
| Bank St. Mailer\$4 | 2.75  |
| Bank St. Spell\$4  | 12.75 |
| Mask of Sun\$2     | 4.95  |
| Choplifter\$2      | 22.95 |
| Lode Runner\$2     |       |

#### **Graphics Tablet**

Supersketch ..... \$49.95 Kolala ... 

100 Green

GORILLA

12" Green

12" Amber

## ATARI

**Fisher Price** Dance ..... \$16.75 Memory ..... \$16.75 Logic ..... \$16.75 Numbers ..... \$16.75

Trillium Shadowkeep ...... \$26.75 Fahrenheit 451 ..... \$26.75 Amazon ..... \$26.75

Synapse Synfile ..... \$48.95 Syncalc ..... \$48.95 Syncomm ..... \$29.95 Syntrend ..... \$48.95

**Graphics Tablet** 

Supersketch ..... \$32.95

THE ILLUSTRATOR .... \$99.95

SPIDER EATER..... \$22.50

BUSINESS

LETTER PERFECT R ... 59 00

DATA PERFECT ...... \$89.75 FILE MANAGER ..... \$69.75

HOME FILE MGR ..... \$69,75

AMDEK

300 Green

SPEEICOPTER ....

Kolala

\$259.00

\$115.00

..... \$69.95

..... \$27.75

| 800XL COMPUTER CALL    | DEADLINE \$34.75   |
|------------------------|--------------------|
| 1050 DRIVE CALL        | ENCHANTER \$34.75  |
| 1010 RECORDER \$55.00  | INFIDEL\$34.75     |
| 1020 PRINTER \$59.00   | PLANETFALL\$34.75  |
| 1025 PRINTER\$189.00   | STAR CROSS \$34.75 |
| 1027 PRINTER \$249.00  | SUSPENDED\$34.75   |
| 1030 MODEM \$59.00     | WITNESS \$34.75    |
| MONKEYWRENCHII\$52.75  | ZORK 1\$34.75      |
| HOME ACCOUNT D \$44.75 | ZORK II \$34.75    |
| TAX ADVANTAGE \$35.75  | Scarborough        |

.....

#### Scarborough

| Songwriter  | • | • | • | * | • | • | ٠ | ÷ | ٠ | • | • | • | • | \$24.75 |
|-------------|---|---|---|---|---|---|---|---|---|---|---|---|---|---------|
| Picturewrit |   |   |   |   |   |   |   |   |   |   | • |   |   | \$24.75 |
| Mastertype  |   |   |   |   |   |   |   |   |   | , |   |   |   | \$24.75 |
| Run f Mone  | y |   |   |   |   |   |   | • |   | • |   |   |   | \$24.75 |
|             |   |   |   |   |   |   |   |   |   |   |   |   |   |         |

#### Microprose

| Solo Flight\$22.75 |
|--------------------|
| NATO\$22.75        |
| Spitfire \$19.95   |
| F-15 Strike\$22.75 |
| Air Rescue\$22.75  |

|             | 551 |         |
|-------------|-----|---------|
| Baseball    |     | \$22.75 |
| Questron    |     | \$26.75 |
| 50 Missions |     | \$21.75 |

#### Spinnaker

A

S

K G

S

\$139.00

\$149.00

\$159.00

\$259.00

\$589.00

\$ 99.00

\$145.00

\$145.00

\$255.00

\$399.00

\$349.00

\$229.00

| Iphabet  |       |     |   |   |  |   |   | \$18.75 |
|----------|-------|-----|---|---|--|---|---|---------|
| tory Mad | chine | Э.  | ÷ |   |  | • |   | \$21.75 |
| ids on K | eys   |     |   |   |  |   |   | \$18.75 |
| irandma  |       | • • |   |   |  |   |   | \$19.75 |
| nooper   | Troo  | р   | - | ŝ |  |   | • | \$22.75 |

#### Broderbund

| Bank St. Writer | \$42.75 |
|-----------------|---------|
| Spellmaker      | \$19.95 |
| Mask of Sun     | \$24.95 |
| Choplifter      | \$22.95 |
| ode Bunner      | \$22.95 |

## COMMODORE

| COMMODORE                                  | CARDCO                   |
|--------------------------------------------|--------------------------|
| C64 COMPUTER CALL                          | LIGHT PEN \$29.75        |
| SX 64 COMPUTER CALL                        | 5 SLOT EXPAN. 64 \$54.00 |
| C1541 DISK DRIVE \$239.00                  | 64 WRITE NOW \$39.00     |
| C1526 PRINTER \$269.00                     | 64 MAIL NOW \$29.00      |
| MPS801 PRINTER\$215.00                     | 20 WRITE NOW \$29.00     |
| C1702 MONITOR \$249.00                     | 64 KEYPAD \$64.00        |
| C64105 LOGO 64\$45.00                      | UNIV CASS INT \$29.75    |
| C64106 PILOT 64 \$35.00                    | PRINTER UTILITY \$19.75  |
| SIMON'S BASIC \$29.00                      | 6 SLOT EXPAN \$79.96     |
| SSI                                        | 3 SLOT EXPAN \$24.95     |
| Baseball \$22.75                           | Scarborough              |
| Germany 1984 \$32.75                       | Songwriter \$24.75       |
| 50 Missions \$21.75                        | Picturewrit \$24.75      |
| HES<br>Microsoft\$51.95                    | Phi Beta F \$24.75       |
|                                            | Mastertype \$24.75       |
| Туре\$15.95                                | Run f Money \$24.75      |
| Turtle G\$28.95                            | Net Worth \$24.75        |
| Hes Card \$26.95                           | Batteries Included       |
| Maze Master \$14.75<br>Grid Runner \$14.75 | Paper Clip \$59.95       |
|                                            | Spell Pak \$34,95        |
| Timeworks                                  | Consultant \$64.95       |
| Inventory \$32.75                          | Paper Clip with          |
| Sales \$32.75<br>Accts. Rec \$32.75        | Spell Pak \$79.95        |
| Accts. Rec \$32.75                         | Home Pak \$34.95         |
| G. Ledger \$39.75                          | BUS CARD\$139.95         |
| Data Mgr \$14.75                           | 80 Column Board\$139.95  |
| Checkbook                                  | Microprose               |
| Star Battle                                | Solo Flight\$22.75       |
| Cave of Word \$18.75                       | NATO\$22.75              |
|                                            | Spitfire\$19.95          |
| Spinnaker                                  | F-15 Strike\$22.75       |
| Alphabet \$18.75                           | Air Rescue\$22.75        |
| Stony Machine cost 75                      | Eichor Drico             |

| WRITE NOW       | \$29.00    |
|-----------------|------------|
| 4 KEYPAD        | \$64.00    |
| NIV CASS INT    | \$29.75    |
| PRINTER UTILITY | \$19.75    |
| SLOT EXPAN      |            |
| SLOT EXPAN.     | \$24.95    |
| Scarborou       | ah         |
| Songwriter      |            |
| Picturewrit     |            |
| Phi Beta F      |            |
| Mastertype      |            |
| Run f Money     |            |
| Net Worth       |            |
| Batteries Inc   | hebul      |
| Paper Clip      |            |
| Spell Pak       | \$59.95    |
| Consultant      | ** \$34.95 |
| Paper Clip with | ** \$64.95 |
| Spell Pak       |            |
| Spell Pak       | ** \$79.95 |
| Home Pak        | ** \$34.95 |
| BUS CARD        | *\$139.95  |
| 80 Column Board | \$139.95   |
| Micropro        | se         |
| Solo Flight     | \$22.75    |
|                 |            |

| Alphabet      | \$18.75 |
|---------------|---------|
| Story Machine | \$21.75 |
| Kids on Keys  | \$18.75 |
| Grandma       | \$19.75 |
| Kidwriter     |         |
| Snooper Troop | \$21.75 |

| NATO\$22.7        | 5 |
|-------------------|---|
| Spitfire\$19.9    | 5 |
| F-15 Strike\$22.7 | 5 |
| Air Rescue\$22.7  | 5 |
| Fisher Price      |   |
| Dance\$16.7       | 5 |
| Memory\$16.7      | 5 |
| Logic \$16.7      | 5 |
| Numbers           | 5 |

9

0

m

0

T

t

e

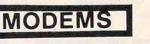

### MITEY MO ..... 69.95

#### Hayes

| 110,00           |          |
|------------------|----------|
| Smartmodem 300   | \$199.00 |
| Smartmodem 1200  | \$469.00 |
| Smartmodem 1200b | \$399.00 |
| Micromodem IIe.  | \$249.00 |
| Micromodem 100   | \$289.00 |
| Chronograph      | \$179.00 |
|                  |          |

#### OR Volksmodem \$55.99

| fark VII        | \$95.99  |
|-----------------|----------|
| (auto ans/dial) |          |
| fark VII        | \$259.00 |
| (1200 band)     |          |
|                 |          |

+

### AMERICA'S MAIL ORDER HEADQUARTERS LYCO COMPUTER WORLD'S LEADER IN SALES & SERVICE

TO ORDER CALL TOLL FREE 800-233-8760 In PA 1 717-327-1824 Lyco Computer P.O. Box 5088 Jersey Shore PA 17740

\*

+

#### MONI TAXAN 210 Color RGB

| 105 Amber           | \$125.00                | 300 Amber                   |
|---------------------|-------------------------|-----------------------------|
| 400 Color RGB       | \$295.00                | 310 Amber-IBM               |
| 410 Color RGB       | \$349.00                | Color I Plus                |
| 420 Color RGB-IBM   | \$459.00                | Color 4T-IBM                |
| 121 Green-IBM       | \$145.00                | NEC                         |
| 122 Amber-IBM       | \$149.00                | NEC                         |
| ZENITH              |                         | JB 1260 Green               |
| ZVM122A Amber       | \$ 95.00                | JB 1201 Green               |
| ZVM123G Green       | \$ 85.00                | JB 1205 Amber               |
| ZVM124 Amber-IBM    | \$129.00                | JC 1215 Color               |
| ZVM131 Color        | \$275.00                | JC 1216 RGB<br>JC 460 Color |
| ZVM133 RGB          | \$389.00                | JC 460 Color                |
| ZVM135 Composite    | \$449.00                | SAKATA                      |
| ZVM136 HI RES Color | \$589.00                |                             |
|                     | No. of Concession, Name | SC-100 Color                |

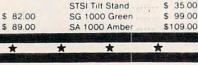

| NOVATIO           | ON       |
|-------------------|----------|
| J-Cat             | \$89.00  |
| Cat               | \$129.00 |
| Smart Cat 103/    |          |
| Smart Cat 103/212 | \$389.00 |
| AutoCat           | \$209.00 |
| 212 Auto Cat      | \$539.00 |
| Apple Cat II      | \$239.00 |
| 212 Apple Cat     | \$439.00 |
| Apple Cat 212     | \$249.00 |
| (Upgrade)         |          |
|                   |          |

Smart Cat Plus

MPP1000C

MICROBITS

\$109.00

\$359.00

| Micromodem 100 | 29.00 | 100 |
|----------------|-------|-----|
| Chronograph    | 69.00 | 6., |
|                | 39.00 |     |
|                | 09.00 |     |
| ANCH           | 39.00 | CH  |
| Valkemedem     | 39.00 | •   |

N

N

+

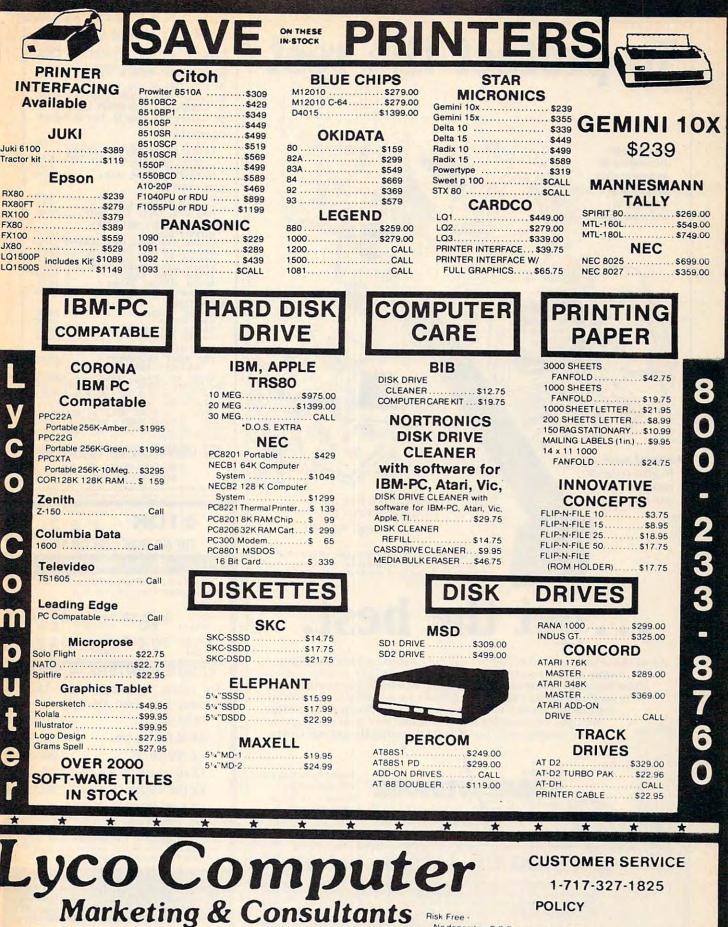

TO ORDER CALL TOLL FREE 800-233-8760

VISA In PA 1 717-327-1824

or send order to Lyco Computer P.O. Box 5088 Jersey Shore PA 17740 Risk Free -

No deposit on C.O.D. orders, free shipping on prepaid cash orders within the continental U.S.

All products subject to availability and price change. APO, FPO, and international orders add \$5.00 plus 3% for priority mail

service PA residents add sales tax. Advertized prices show de discount tor cash. 4% for Master **QALWEW . COMMODOR** 

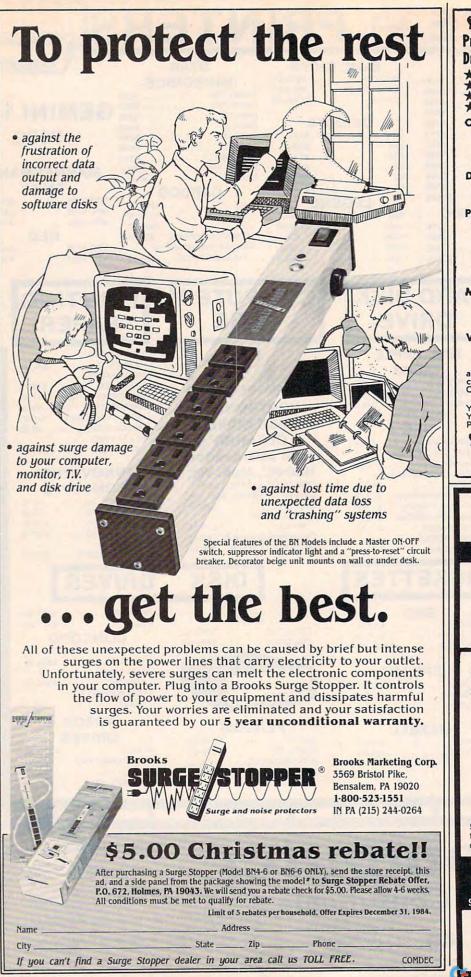

SE CROWN CUSTOM COVERS Protect Expensive Equipment from Dust/Liquids with a CROWN COVER CUSTOM MADE 70 FIT Heavy 32-oz. VINYL ANTI-STATIC EXTENDS EQUIPMENT LIFE \*\* Choice of Colors Lt. Tan or Brown COMPUTERS: 
 C-64/VIC20
 7.00

 KEYBOARD COVERS FOR ATARI;
 APPLE IIe; IBM; KAYPRO; T199...8.00

 DATASETTE (OLD)
 5.00

 DATASETTE (NEW, C2N)
 5.00
 DISK DRIVES: ...... 8.00 C-1541 MONITORS: COLOR ..... C-1702 COLOR 1 BMC COLOR 5 SANYO CRT 36 (GREEN) 1 AMDEK COLOR 1 C-1702 6.00 16.00 16.00 VIDEO RECORDERS: VIDEO RECORDERS: FOR MOST RECORDERS 13.00 (CUT-OUT FOR CLOCK) Order by stating NAME and MODEL and COLOR CHOICE TAN or BROWN. En-close check or M.O. + 1.50 Ship & Hdig. California Res. Include 6.5\*% Sales Tax. SPECIAL COVERS WILL BE MADE TO YOUR DIMENSIONED SKETCH. SEND YOUR REQUIREMENTS FOR OUR LOW PRICE QUOTES. ER CROWN CUSTOM COVERS 9606 SHELLYFIELD ROAD DOWNEY, CA 90240 **公TDK** 9 9 9 THE NO-RISK DISK ON SALE LIFETIME WARRANTY Box of ten 51/4" @TDK. diskettes, with labels, envelopes and reinforced hub-rings. SS/DD DS/DD Soft or \$16<sup>50</sup> Soft or 1 50 16 Sector 16 Sector ss/QD \$74 50 DS/QD \$3 1 50 96TP1 96TP1 EPSON PRINTERS — SALE Dot Matrix, Bidirectional with Logic Seeking, Paper Feed and Tractor Feed: RX 80 100 CPS \$239.00 RX 80 F/T 100 CPS \$285.00 RX 100 100 CPS \$469.00 FX 80 160 CPS., 2 K Buffer \$395.00 FX 100 160 CPS, 2 K Buffer. \$585.00 LQ 1500 200 CPS Draft, 67 CPS Letter Quality, 2 K Buffer \$1075.00 Shipping and Handling \$3.00 for any size order of diskettes, \$9.00 for printers, C.O.D. orders add \$1.65. We accept credit cards at NO extra charge. Illinois residents please add 7% sales tax. Call now TOLL FREE ANYWHERE in the US Nationwide 1 800 336-6875 Illinois 1 800 942-5200 International 1 312 256-4456 9 a.m. - 6 p.m. (Central) Mon. through Fri. SMART DATA INC. P.O. Box 297 Wilmette, IL 60091 (312) 256-4456

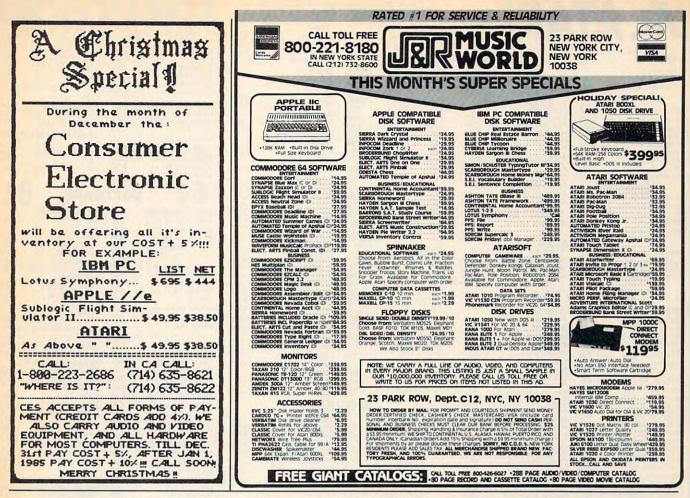

For a one-time membership fee of \$995, you can be enrolled in America's first software club . . .

| Softs         | h  | 3   | 72   |
|---------------|----|-----|------|
| COMPUTER CLUB | OF | AME | RICA |

SoftShare is a melting pot of software ideas. Everything from games and graphics to education and finance. You'll select software from a wide variety of programs available in the "public domain" and pay only a nominal duplication charge (Disc - \$7.50, Cassette - \$5.00, Printout - \$3.00).

In addition to the opportunity to purchase great software, SoftShare will send you its periodic newsletter written especially for the home computer user. It's packed with up-to-date software news, hardware announcements, and the club members' corner.

Software titles are available for the Apple, Atari, Commodore, IBM, and Texas Instruments personal computers.

Return the membership application below today, and we'll rush your membership materials including a catalog of available software titles and a brief description of each. Your catalog will also indicate the machine and medium (disk, cassette, or text) that each program can be ordered in.

You are under no obligation to buy anything, ever. You order only when and what you want to.

| SoftShare is Software  |  |
|------------------------|--|
| Yours for the Asking!! |  |

| Enclosed is \$9.95, Enroll<br>SoftShare<br>computer cure of interior<br>4832 Park Road, Box 144 |        | Carolina 28209 |   |
|-------------------------------------------------------------------------------------------------|--------|----------------|---|
| Name:                                                                                           |        |                |   |
| Address:                                                                                        | 1      |                |   |
| City:                                                                                           | State: | Zip:           | _ |
| Phone: ()                                                                                       | Occup  | pation:        | _ |
| Computer Type:                                                                                  | Model  | No.:           | _ |
|                                                                                                 |        |                |   |

| AN OWNER DESIGNATION OF THE OWNER                                                                                                    | River and a second state of the second                                                                                                    |
|----------------------------------------------------------------------------------------------------|----------------------------------------------------------------------------------------------------|
| <b>小AT</b>                                                                                                    | ARI                                                                                                    |
| 600XL                                                                                                    | CALL                                                                                                    |
| © 1984 Atari, Inc., All rig                                                                                                    | hts reserved.                                                                                                    |
| DISK DRIVES                                                                                                    | INTERFACES                                                                                                    |
| Rana 1000 \$298                                                                                                    | Axiom 846 Call                                                                                                    |
| 1-1 0001                                                                                                    | Ape Face Call<br>Atari 850 (In Stock) \$169                                                                                                    |
| Trak AT-D2 \$329                                                                                                    | Axiom 846 Call<br>Ape Face Call<br>Atari 850 (In Stock) \$169<br>Interfast 1 \$150<br>Microbits 1150 Call<br>R-Verter Call                                                                                                    |
| Trak AT-1 \$319                                                                                                    | R-Verter Call                                                                                                    |
| Astra 1620 (Dual) \$499                                                                                                    | DIDECT DDINTEDC                                                                                                    |
| Astra 2001 5-549<br>Indus GT                                                                                                    | Axiom AT-100 \$195                                                                                                    |
| MEMORIES                                                                                                    | Axiom AT-100 \$195<br>Atari 1027 \$269<br>Axiom 550 AT \$259<br>Axiom 700 AT \$469<br>Atari 1025 \$299                                                                                                    |
| Microbits 64K (XL) \$115<br>Mosaic 48K (400) \$98                                                                                                    | Axiom 700 AT \$469                                                                                                    |
| Mosaic 48K (400) \$98                                                                                                    | DIRECT MODEMS                                                                                                    |
| Mosaic 64K (400/800) Call<br>Mosaic 32K \$68<br>Atari 64K (600XL) Call                                                                                                    | Microbits 1000C \$128                                                                                                    |
| Atari 64K (600XL) Cali                                                                                                    |                                                                                                    |
| OTHER Call                                                                                                    | ATARI<br>ATB-8000 (64K) \$489                                                                                                    |
| 00 Keyboard Call<br>Koala Pad \$67<br>Chalkboard Pad \$75<br>Bit-3 80 Column \$228                                                                                                    | ATR-8000 (64K) \$489<br>ATR-8000 (16K) \$359<br>Alien Voice Box \$98                                                                                                    |
| Chalkboard Pad \$75<br>Sit-3.80 Column \$228                                                                                                    | Alien Voice Box \$98<br>1010 Recorder \$74                                                                                                    |
|                                                                                                    |                                                                                                    |
| ATARI SO                                                                                                    | FIWARE                                                                                                    |
| MISCELLANEOUS                                                                                                    | GAMESTAR<br>Football (C/D) \$21                                                                                                    |
| Syn Calc (D) \$59<br>Syn File (D) \$59                                                                                                    | Baseball (C/D) \$21                                                                                                    |
| Syn Trend (D) \$48                                                                                                    |                                                                                                    |
| Syn Com (D) \$29<br>Syn Chron (D) \$29                                                                                                    | Deadline (D) \$27                                                                                                    |
| Decathlon (R) \$29                                                                                                    | Starcross (D) \$27<br>Suspended (D) \$34                                                                                                    |
| Gvruss (R) \$23                                                                                                    | Witness (D) \$34                                                                                                    |
| Heist (D) \$23                                                                                                    | Enchanter (D) \$34                                                                                                    |
| Bruce Lee (C/D) \$27<br>Universe (D) Call                                                                                                    | Infidel (D) \$34                                                                                                    |
| Questron (D) \$34                                                                                                    | INFOCOM           Zork I, II or III (D)         \$27           Deadline (D)         \$34           Starcross (D)         \$27           Suspended (D)         \$34           Planetfall (D)         \$34           Enchanter (D)         \$34           KRELL SAT         Call           KRELL SAT         Call           INTELL.         STATEMENTS                                                                                                    |
| Syn Calc (D)         559           Syn File (D)         559           Syn Trend (D)         \$48           Syn Com (D)         \$29           Decathlon (D)         \$29           Drols (D)         \$29           Drols (D)         \$29           Drols (D)         \$23           Bruce Lee (C/D)         \$23           Universe (D)         Call           Questron (D)         \$34           Koala Coloring I         \$20           Stala         Sola           Sola Logo Desian         \$27 | Prof. Blackjack (D) \$46                                                                                                    |
| Bumble Games (D) \$27                                                                                                    | LJK                                                                                                    |
| Koala Logo Design \$27<br>Bumble Games (D) \$27<br>Miles Accounting Call<br>World Gtst. Baseball \$23                                                                                                    | Data Perfect (D) \$74                                                                                                    |
| Gridrunner (R) \$20                                                                                                    | Letter Perfect (D) \$74<br>Data Perfect (D) \$74<br>Spell Perfect (D) \$74<br>Letter Perfect (R) \$74                                                                                                    |
| Gridrunner (R) \$20<br>Sargon II (C/D) \$23<br>Millionaire (D) \$34                                                                                                    | MICROPHOSE                                                                                                    |
| Castle Wolfenstein (D) \$20                                                                                                    | Solo Flight (D) \$26<br>Helicat Ace (C/D) \$23                                                                                                    |
| Odesta Chess (D) 546                                                                                                    | MUNANCH                                                                                                    |
| Financial Wizard (D) \$41<br>Ultima III (D) \$39                                                                                                    | ABC Compiler (D) \$55<br>OPTIMIZED SYSTEMS                                                                                                    |
| ADVENTURE INT'L                                                                                                    | Action (R) \$65<br>Basic XL (R) \$65<br>Mac 65 (D) \$58<br>C-65 (D) \$58<br>Bug 65 (D) \$23                                                                                                    |
| Diskey (D) \$33                                                                                                    | Mac 65 (D) \$58                                                                                                    |
| Ultra Disassembler (D) \$33<br>Diskey (D)                                                                                                    | C-65 (D) \$58<br>Bug 65 (D) \$23                                                                                                    |
| ATARI                                                                                                    | PARKER BROS                                                                                                    |
| Atari Writer (R)         \$68           Paint (D)         \$30           Microsoft Basic II (R)         \$64           Visicalc (D)         \$139           Home File Mgr (D)         \$36           Assembler Editor (R)         \$44           Oix (R)         \$32           Dig Dug (R)         \$32           Ms. Pac Man (R)         \$33                                                                                                    | Astrochase (R) \$33<br>Death Star (R) \$33<br>Q-Bert (R) \$33<br>Popeye (R) \$33                                                                                                    |
| Microsoft Basic II (R) . \$64                                                                                                    | Q-Bert (R) \$33                                                                                                    |
| Home File Mgr (D) \$36                                                                                                    | QUALITY SW<br>Return of Hercules (D) \$22                                                                                                    |
| Assembler Editor (R) . \$44<br>Oix (R) \$32                                                                                                    | Return of Hercules (D) \$22                                                                                                    |
| Dig Dug (R) \$32                                                                                                    | Ali Baba (D) \$22<br>RESTON                                                                                                    |
| Ms. Pac Man (R) \$33                                                                                                    | Moviemaker (D) \$45                                                                                                    |
| Joust (R) \$33                                                                                                    | SCARBOROUGH SYS.<br>Mastertype (D/R) \$27                                                                                                    |
| Joust (R) \$33<br>Donkey Kong Jr. (R) \$35<br>Computer Chess (R) \$24                                                                                                    | Mastertype (D/R) \$27<br>Songwriter (D) \$27                                                                                                    |
| AVALON HILL                                                                                                    | SCHOOL WIZWARE . Call<br>SIERBA ON-LINE                                                                                                    |
| Telengard . (C) \$16 (D) \$19<br>Close Assault (C) 20 (D) 23                                                                                                    | Homeword (D) \$46                                                                                                    |
| TAC (D) \$27<br>BRODERBUND                                                                                                    | SIERRA ON-LINE           Homeword (D)         \$46           Ultima II (D)         \$39           Dark Crystal (D)         \$26           Wiz. & Princess (D)         \$22                                                                                                    |
| BRODERBUND<br>Arcade Machine (D) \$39                                                                                                    | Wiz. & Princess (D) \$22                                                                                                    |
| Bank St. Writer (D) \$46                                                                                                    | SPINNAKER<br>Snooper Troop 1,2 (D) . \$30                                                                                                    |
| Arcade Machine (D) \$39<br>Bank St. Writer (D) \$46<br>Oper. Whirlwind (D) \$27<br>Choplifter . (D) \$23 (R) \$29                                                                                                    | Most Amazing (D) \$27                                                                                                    |
| CBS SOFTWARE Call                                                                                                    | Trains (D) \$27                                                                                                    |
| CONTINENTAL<br>Home Accountant (D) \$48                                                                                                    | Delta Drawing (R) \$27<br>Aerobics (D) \$34                                                                                                    |
| Home Accountant (D) \$48<br>Tax Advantage (D) \$45                                                                                                    | STRATEGIC SIM.                                                                                                    |
| COUNTERPOINT SW Call<br>DATASOFT                                                                                                    | Carrier Force (D) \$27                                                                                                    |
| Pooyan (C/D) \$20                                                                                                    | Combat Leader (D) \$27<br>Bails West (D) \$27                                                                                                    |
| Graphic Master (D) \$33                                                                                                    | Epidemic (D) \$23                                                                                                    |
| Pooyan (C/D)         \$20           Teletalk (D)         \$33           Graphic Master (D)         \$23           Micropainter (D)         \$23           Zaxxon (C/D)         \$27                                                                                                    | Snooper Troop 1,2 (D).         \$30           Most Amazing (D).         \$27           Kids on Keys (D).         \$20           Trains (D).         \$27           Delta Drawing (R).         \$27           Aerobics (D).         \$34           STRATEGIC SIM.         Broadsides (D).           Broadsides (D).         \$27           Carrier Force (D).         \$39           Combat Leader (D).         \$27           Epidemic (D).         \$23           Eagles (D).         \$27           Cosmic Bal I or II (D).         \$27 |
| EASTERN HOUSE                                                                                                    | SUBLOGIC                                                                                                    |
| EASTERN HOUSE<br>Monkey Wrench II \$51<br>EDUCATIONAL SW                                                                                                    | Flight Simulator II (D) . \$36<br>Pinball (C/D) \$20                                                                                                    |
| Tricky 1,2,3 or 4 \$15                                                                                                    | CVNADCE                                                                                                    |
| Tricky 5-13 \$22<br>EPYX                                                                                                    | Fort Apocalypse (C/D) \$23                                                                                                    |
| Dragon Riders (C/D) \$27                                                                                                    | Blue Max (C/D) \$23                                                                                                    |
| Dragon Riders (C/D) \$27<br>Temple APS (C/D) \$27<br>Jumpman (C/D) \$27                                                                                                    | File Manager (R) \$54<br>Fort Apocalypse (C/D) \$23<br>Dimension X (C/D) \$23<br>Blue Max (C/D) \$23<br>Zepplin (C/D) \$23<br>Zepplin (C/D) \$23                                                                                                    |
| FIRST STAR                                                                                                    | Filatoan S Cuise (OID) \$25                                                                                                    |
| Boulder Dsh (C/D) 20 (R) 27<br>Bristles (C/D) \$20<br>Flip Flop (C/D) \$20                                                                                                    | TRONIX                                                                                                    |
| Flip Flop (C/D) \$20                                                                                                    | P.M. Animator (D) \$29                                                                                                    |
|                                                                                                    | S.A.M. (D)                                                                                                    |
|                                                                                                    |                                                                                                    |

KCB

#### Printers/Etc. CITOH Prowriter Prowriter II Starwriter DIABLO 630 Letter Qual. SILVER REED \$1559 EXP 400 Ltr. Qual. EXP 500 Ltr. Qual. EXP 550 Ltr. Qual. \$288 Printmaster \$355 \$419 OKIDATA 82A 84P \$849 EXP 770 Ltr. Qual. STAR 92 93 Gemini 10X \$249 Gemini 15X Delta 10 \$359 \$369 DAISYWRITER 2000 Delta 15 Radix 10 \$469 \$509 MANNESMANN 160L Radix 15 Power Type \$598 Spirit Call TOSHIBA JUKI 6100 1340 1351 \$739 \$1249 ABATI NEC LQ 20P Ltr. Qu 3510 3530 \$1215 \$1215 PANASONIC 1090 3550 \$1498 1091 7710/7730 \$1648 1092 MONITORS AMDEK SAKATA SC100 (Color) V300 G V300 A V310 G (IBM) \$119 \$139 \$155 1000G (Green) TAXAN V310 A (IBM) \$159 100 Green Color I+ \$269 105 Amber 210 RGB/Com Color II + Color III \$399 400 RGB Med 415 RGB Hi-R \$349 Color IV (IBM) \$699 PRINCETON GRAPHICS MAX 12 (Amber) \$11 HX 12 (RGB) \$44 SR 12 (RGB) \$59 420 RGB HI-R \$178 \$449 NEC JB 1260 (Grn) \$595 JB 1201 (Grn) JB 1205 (Amb SUPER 5 100A (Amber) 500G (IBM with tilt) \$99 ZENITH Green Amber \$126 500A (IBM with tilt) \$126 MODEMS NOVATION J-Cat HAYES Apple Cat II D-Cat \$99 Smartmodem \$259 \$149 Smartmodem Micromodem D=DISK ROMCamdgel PROMETHIUS C=CASSETTE Promodem 120 OPEN NON-SAT R" COSMIC COMPU<sup>-</sup> 727 BREA CANYON RD., S **WALNUT, CA 91789** 626-800 PLEASE FOR ORDERS OF SORRY, NO COD'S CALIF. (714) 594-520 IN FOR TECHNICAL INFO, ORDER I Add \$2.50 shipping per software order in continental Add \$2.50 shipping per software order in continental U.S. Add \$5.00 shipping per software order for AK. HI. FPO-APO. Add \$10.00 or 15% (whichever is greater) per software order for non-U.S. Call for cost of hardware shipping. Call f residents add 6% % sales tax. Cashiers checks or money orders tilled within 24 hours for items in stock Personal checks require 4 weeks to clear. MasterCard and Visa 0K for software only within continental U.S. add 3% surcharge. Include card no expiration date and signature. Due to our low prices, all sales are final. All defective returns must have a return authorization number Please call to obtain one before returning goods for replacement or repair. Prices & availability subject to chance.

repair Prices & availability subject to change

| \$315                                 | INTERFACES                                                                        |
|---------------------------------------|-----------------------------------------------------------------------------------|
| \$909                                 | The Connection \$8<br>Bus Card \$13<br>Cardco G +                                 |
| \$1189                                | Cardco B Ca                                                                       |
| Call                                  | Cardco B Ca<br>MSD (IEEE) S<br>Cardco 5 Slot \$4<br>Grapolar C D \$10             |
|                                       | Grappler C D \$10                                                                 |
| \$639                                 | DIRECT MODEMS                                                                     |
|                                       | Hesmodem \$5<br>1650 Automodem \$5                                                |
| \$985                                 | 1650 Automodem \$9<br>1600 Modem Ca                                               |
| \$559                                 | Westridge Modem Ca                                                                |
| \$299                                 | 80 COLUMN BDS                                                                     |
| \$409                                 | Batteries 80 Col \$11<br>Video Pak 80 \$11<br>Z80 Video Pak \$20                  |
|                                       | 280 Video Pak \$2                                                                 |
| al. \$378                             | h4 SOF                                                                            |
| \$228                                 | <b>U</b> 1                                                                        |
| \$299                                 | MAE Assembler (D) \$4                                                             |
| \$439                                 | VIP Terminal (D) \$3                                                              |
|                                       | Star Wars (R) \$3<br>Super Base 64 (D) \$6                                        |
| \$239                                 | Doodle City (D)                                                                   |
| \$99                                  | Summer Games (D) \$2<br>Pitfall II (D) \$2                                        |
| \$115                                 | Decathlon (D) \$2                                                                 |
| \$125                                 | 50 Mission Crush (D) . \$2<br>IFR. (C/D)                                          |
| Posite \$259<br>-Res. \$296           | Master Composer (D) . \$2                                                         |
| es \$429                              | Donkey Kong (R) \$2                                                               |
| les.(IBM)\$449                        | Bruce Lee (D) \$2<br>Pro Football Stat. (D) \$5                                   |
| \$99                                  | Seastalker (D) \$2                                                                |
| \$145                                 |                                                                                   |
| er) \$145                             | Rockys Boots (D) \$3                                                              |
| \$85                                  | Bumble Games (D) \$2<br>Beyond Wolfenstein \$2                                    |
| \$95                                  | Peachtree Account Ca                                                              |
|                                       | Odesta Chess (D) \$4<br>Ultima III (D) \$3                                        |
| \$199                                 | Prof. Blackjack (D) \$4                                                           |
| 1200 . \$479                          | Homeword (D) \$4<br>Pers. Accountant (D) . \$2                                    |
| le \$259<br>le \$225                  | Pers. Accountant (D) . \$2<br>Karate Devils (D) \$2<br>Final Flight (D) \$2       |
|                                       | Diskey(D)                                                                         |
| 50 \$329                              | Diskey (D) \$3<br>Barrons Sat (D) \$5<br>Millionaire (D) \$3<br>Sargon II (D) \$2 |
| //                                    | Sargon II (D) \$2                                                                 |
|                                       | B-Graph (D)                                                                       |
| /                                     | ACCESS SOFTWARE                                                                   |
| - /                                   | Beached (D) \$2<br>Neutral Zone (C/D) \$2<br>Spritemaster (D) \$2                 |
| - /                                   |                                                                                   |
|                                       | AVALON HILL<br>Nuke War (C) \$                                                    |
|                                       | Nuke War (C) \$<br>Androm. Conquest (C) \$<br>Midway Campaign (C) \$              |
|                                       | Midway Campaign(C) 5                                                              |
| TM /                                  | Telengard . (C) \$16 (D) \$<br>Flying Ace (C) \$<br>Moon Patrol (C) \$            |
| (                                     | Moon Patrol (C) \$                                                                |
|                                       |                                                                                   |
| . \                                   | Consultant (D) \$                                                                 |
|                                       | Paper Clip w/Spell (D) \$                                                         |
|                                       | Organizer Series (Ea) . \$2                                                       |
| 1                                     | BLUE SKY                                                                          |
|                                       | Calc Result Easy \$                                                               |
|                                       | BRODERBUND<br>Bank St. Writer (D) \$                                              |
| -                                     | Operat Whriwod (D) \$                                                             |
| 26                                    | Choplifter (R) \$<br>Lode Runner . (D) 23 (R)                                     |
| 10                                    | CBS SOFTWARE<br>Success with Math (D) \$                                          |
| UTT AC                                | Success with Math (D) \$<br>Wbstr Word Game (D) \$                                |
| UITE 16                               | COMMODORE                                                                         |
| 9                                     | Simons Basic (R) Ca<br>Magic Desk (R) \$4                                         |
| 10                                    | Logo (D) \$5                                                                      |
| 542                                   | Easy Script 64 (D) \$5                                                            |
|                                       | CONTINENTAL S.W.                                                                  |
| NLY                                   | Home Accountant (D) \$<br>Tax Advantage (D) \$                                    |
|                                       | FCM (D) \$                                                                        |
| A                                     | COUNTER POINT SW<br>Early Games (Ea) \$2                                          |
| 4                                     | CREATIVE SOFTWARE                                                                 |
| NQUIRIES,                             | Moondust (R) \$                                                                   |
| and the second                        | Pipes (R)                                                                         |
| U S Add \$5 00<br>\$10 00 or 15%      | DATASOFT                                                                          |
| Call for cost of                      | Pooyan (C/D) \$2                                                                  |
| s tax Cashiers                        | ENTECH                                                                            |
| items in stock<br>and Visa OK for     | Studio 64 (C/D) \$2<br>Database 64 (D) \$2                                        |
| ge include card<br>ces, all sales are | EPYX                                                                              |
| ization number                        | Temple of APS (C/D)<br>Jumpman (C/D)<br>Dragonriders (C/D)                        |
| replacement or                        | Dragonriders (C/D)S                                                               |

| COMM                                                                                                    | ODORE                                                                                                    |
|----------------------------------------------------------------------------------------------------|----------------------------------------------------------------------------------------------------|
| <b>L</b>                                                                                                    | JUNKE                                                                                                    |
| INTERFACES                                                                                                    | DISK DRIVES                                                                                                    |
| The Connection \$85<br>Bus Card \$138                                                                                                    | MSD (170K)                                                                                                    |
| Cardco G +\$138                                                                                                    | Laser (170K) \$325                                                                                                    |
| Cardco B Call<br>MSD (IEEE) \$98                                                                                                    | Commodore 1541 \$239<br>Indus GT Call                                                                                                    |
| Bis Gardo         \$136           Cardco G +         \$65           Cardco B         Carll           MSD (IEEE)         \$98           Cardco 5 Slot         \$48           Grappler C D         \$109                                                                                                    | RECORDERS                                                                                                    |
| Grappler C D \$109                                                                                                    | Cardco Recorder \$48                                                                                                    |
| DIRECT MODEMS<br>Hesmodem                                                                                                    | Cardco Recorder \$48<br>1530 Commodore Call<br>Cassette Interface \$29                                                                                                    |
| Hesmodem \$53<br>1650 Automodem \$99<br>1600 Modem Call                                                                                                    | Phonemark Rec \$37                                                                                                    |
| Westridge Modem Call                                                                                                    | DIRECT PRINTERS           MPS 801         \$219           Commodore 1526         \$288           Cardco LQ/I         \$498           1520 Color Printer         \$129                                                            |
| 80 COLUMN BDS<br>Batteries 80 Col \$138<br>Video Pak 80 \$129<br>Z80 Video Pak \$209                                                                                                    | MPS 801 \$219<br>Commodore 1526 \$288                                                                                                    |
| Batteries 80 Col \$138<br>Video Pak 80 \$129                                                                                                    | Cardco LQ/I \$498                                                                                                    |
| Z80 Video Pak \$209                                                                                                    | 1520 Color Printer \$129                                                                                                    |
| 61 0000                                                                                                    | WARE 64                                                                                                    |
| b4 SOFT                                                                                                    |                                                                                                    |
| MISCELLANEOUS                                                                                                    | FUTURE HOUSE<br>Comp. Pers. Account. \$56                                                                                                    |
| MAE Assembler (D) \$47<br>VIP Terminal (D) \$38<br>Star Wars (R) \$33<br>Super Base 64 (D) \$68<br>Doodle City (D) \$27<br>Super Came (D) \$27                                                                                                    | HES                                                                                                    |
| Star Wars (R) \$33                                                                                                    | Omniwriter (D)         \$45           Hesmon (D)         \$27           64 Forth (R)         \$39           Multiplan (D)         \$65           Turtle Graphics (R)         \$39                                                |
| Doodle City (D) \$27                                                                                                    | 64 Forth (R) \$39                                                                                                    |
| Summer Games (D) \$27<br>Pitfall II (D) \$25<br>Decathlon (D) \$25                                                                                                    | Turtle Graphics (R) \$39                                                                                                    |
| Decathlon (D) \$25                                                                                                    | INFOCOM                                                                                                    |
| 50 Mission Crush (D) . \$27                                                                                                    | Planet Fall (D) \$34<br>Enchanter (D) \$34<br>Infidel (D) \$34                                                                                                    |
| Master Composer (D) \$20                                                                                                    | Infidel (D) \$34                                                                                                    |
| 50 Mission Crush (D)         \$27           50 Mission Crush (D)         \$20           IFR. (C/D)         \$20           Master Composer (D)         \$27           Donkey Kong (R)         \$29           Bruce Lee (D)         \$23           Des Feetbell Chet (D)         \$23                                                                                                    | JINSAM<br>Mini Jini (R)                                                                                                    |
|                                                                                                    | MICROSOFTWARE INT'L                                                                                                    |
| Seastalker (D) \$27                                                                                                    | Mini Jini (R)                                                                                                    |
| Koala Logo Design \$20                                                                                                    | Practifile 64 (D) \$36                                                                                                    |
| Seastalker (D) \$27<br>Koala Coloring I \$20<br>Koala Logo Design \$27<br>Rockys Boots (D) \$33<br>Bumble Games (D) \$23<br>Beyond Wolfenstein \$23                                                                                                    | MIRAGE CONCEPTS<br>Data Base (D)                                                                                                    |
| Bumble Games (D) . \$27<br>Beyond Wolfenstein \$23                                                                                                    |                                                                                                    |
| Peachtree Account Call                                                                                                    | Database (D) \$44                                                                                                    |
| Odesta Chess (D) \$46<br>Ultima III (D) \$39                                                                                                    | Checkbook Mgr (D) \$47                                                                                                    |
| Prof. Blackjack (D) \$46                                                                                                    | MICHOSPEC<br>Database (D)                                                                                                    |
| Pers. Accountant (D) . \$23                                                                                                    | A/R (D) \$47                                                                                                    |
| Karate Devils (D) \$27<br>Final Flight (D) \$22                                                                                                    |                                                                                                    |
| Diskey (D) \$33                                                                                                    | Q-Bert (R) \$33<br>Popeye (R) \$33<br>Frogger (R) \$33                                                                                                    |
| Barrons Sat (D) \$59<br>Millionaire (D) .\$39                                                                                                    | DDOEECCIONAL CW                                                                                                    |
| Sargon II (D) \$23                                                                                                    | Wordpro W/Spell (D) \$68<br>Spellright (D) \$45                                                                                                    |
| Odesta Chess (D)         \$46           Ultima III (D)         \$39           Prof. Blackjack (D)         \$46           Homeword (D)         \$46           Pers. Accountant (D)         \$27           Karate Devils (D)         \$22           Diskey (D)         \$23           Barrons Sat (D)         \$39           Sargon II (D)         \$23           Sargon II (D)         \$23           Graph (D)         \$23           Castle Wolfenstein (D)         \$20           AcCESS SOFTWARE | QUIKTEX                                                                                                    |
| ACCESS SOFTWARE<br>Beached (D) \$24                                                                                                    | Quick Br. Fox (R) \$49                                                                                                    |
| Beached (D) \$24<br>Neutral Zone (C/D) \$24<br>Spritemaster (D) \$25                                                                                                    | RAINBOW<br>File Assistant (D) \$46                                                                                                    |
| AVALON HILL                                                                                                    | File Assistant (D) \$46<br>Writers Assistant (D) . \$46<br>Spreadsht Assist. (D) . \$56                                                                                                    |
| Nuke War (C) \$12<br>Androm. Conquest (C) \$14<br>Midway Campaign (C) \$13                                                                                                    | SCARBOROUGH                                                                                                    |
| Midway Campaign (C) \$13                                                                                                    | Mastertype (D/R) \$27<br>Song Writer (D) \$27                                                                                                    |
| Computer Football (C) \$13<br>Telengard (C) \$16 (D) \$19                                                                                                    | SOFTSMITH                                                                                                    |
| Flying Ace (C) \$15<br>Moon Patrol (C) \$17                                                                                                    | Touch Typing (C/D) \$21<br>SOUTHERN SOLUTIONS                                                                                                    |
| BATTERIES INCLUDED                                                                                                    | Businessman (D) \$48                                                                                                    |
| Paper Clip (D) \$69<br>Consultant (D) \$75                                                                                                    | Businessman (D)         \$48           Bill Payer (D)         \$48           Bill Collector (D)         \$48           Paymaster (D)         \$48                                                                                |
| Paper Clip w/Spell (D) \$85                                                                                                    | Paymaster (D) \$48                                                                                                    |
| Paper Clip w/Spell (D) \$85<br>Spell Pack (D) \$37<br>Organizer Series (Ea) . \$22                                                                                                    | SPINNAKER<br>Snooper 1 or 2 (D) \$27                                                                                                    |
| BLUE SKY                                                                                                    | Sriopert or 2 (D)         \$27           Aerobics (D)         \$34           Kids on Keys (D)         \$20           Most Amazing (D)         \$27           Kindercomp (D)         \$27           Alnbabet Zoo (D)         \$20 |
| Calc Result Adv \$99<br>Calc Result Easy \$57                                                                                                    | Most Amazing (D) \$27                                                                                                    |
| BRODERBUND                                                                                                    | Alphabet Zoo (D) \$20                                                                                                    |
| Bank St. Writer (D) \$46<br>Operat. Whrlwnd (D) \$27                                                                                                    | Alphabet Zoo (D) 20<br>Trains (D)                                                                                                    |
| Choplifter (R) \$27<br>Lode Runner . (D) 23 (R) 27                                                                                                    | SUBLOGIC                                                                                                    |
| CBS SOFTWARE                                                                                                    | Flight Simulator II (D) \$36<br>Pinball (C/D) \$22                                                                                                    |
| Success with Math (D) \$17<br>Wbstr Word Game (D) \$20                                                                                                    | SYNAPSE                                                                                                    |
| COMMODORE                                                                                                    | Ft. Apocalypse (C/D) . \$23<br>Necromancer (C/D) \$23                                                                                                    |
| Simons Basic (R) Call<br>Magic Desk (R) \$48                                                                                                    | Zaxxon (D) \$23<br>Blue Max (D) \$23                                                                                                    |
| Logo (D) \$50                                                                                                    | Pharoah's Curse (C/D) \$23                                                                                                    |
| Assembler 64 (D) \$36<br>Easy Script 64 (D) \$52                                                                                                    | SSI                                                                                                    |
| CONTINENTAL S.W.                                                                                                    | Combat Leader (C/D) . \$27<br>Computer Baseball (D) \$27                                                                                                    |
| CONTINENTAL S.W.<br>Home Accountant (D) \$48<br>Tax Advantage (D) \$45                                                                                                    | Eagles (D) \$27<br>Ringside Seat (D) \$27<br>Tigers In Snow (C/D) \$27<br>Battle Normandy (C/D) \$27                                                                                                    |
| FUM (D)                                                                                                    | Tigers In Snow (C/D) . \$27                                                                                                    |
| COUNTER POINT SW<br>Early Games (Ea) \$20                                                                                                    | TIMEWORKS                                                                                                    |
| CREATIVE SOFTWARE                                                                                                    | Dungeons of Alg. (C/D) \$17<br>Robbers Lost (C/D) \$17                                                                                                    |
| Moondust (R) \$23<br>Save New York (R) \$23                                                                                                    | Money Mgr. (C/D) \$17                                                                                                    |
| Pipes (R)                                                                                                    | Money Mgr. (C/D) \$17<br>Wall Street (C/D) \$17<br>Data Manager (C/D) \$17<br>Elec. Checkbook (C/D) \$17                                                                                                    |
| DATASOFT                                                                                                    | Elec. Checkbook (C/D) \$17                                                                                                    |
| Pooyan (C/D) \$20<br>Moon Shuttle (D) \$20                                                                                                    | TOTL<br>Totl Text (C) \$32 (D) \$34                                                                                                    |
|                                                                                                    | Label (C) \$15 (D) \$17                                                                                                    |
| Studio 64 (C/D) \$28<br>Database 64 (D) \$45                                                                                                    | Label (C) \$15 (D) \$17<br>Time Mgr (C) \$24 (D) \$27<br>Rsrch Asst. (C) \$24 (D) \$27                                                                                                    |
| EFIA                                                                                                    | TRONIX<br>S.A.M. (D) \$39                                                                                                    |
| Temple of APS (C/D) \$27<br>Jumpman (C/D) \$27<br>Dragonriders (C/D) \$27                                                                                                    | Juice (D) \$23                                                                                                    |
| Dragonriders (C/D) \$27<br>Gareway to WPS (FC OS211                                                                                                    | Juice (D) \$23<br>Chatterbee (D) \$27<br><b>MOGOTE.Ca</b>                                                                                                    |
| Colliginal to suito tute sharks                                                                                                    | moderered                                                                                                    |

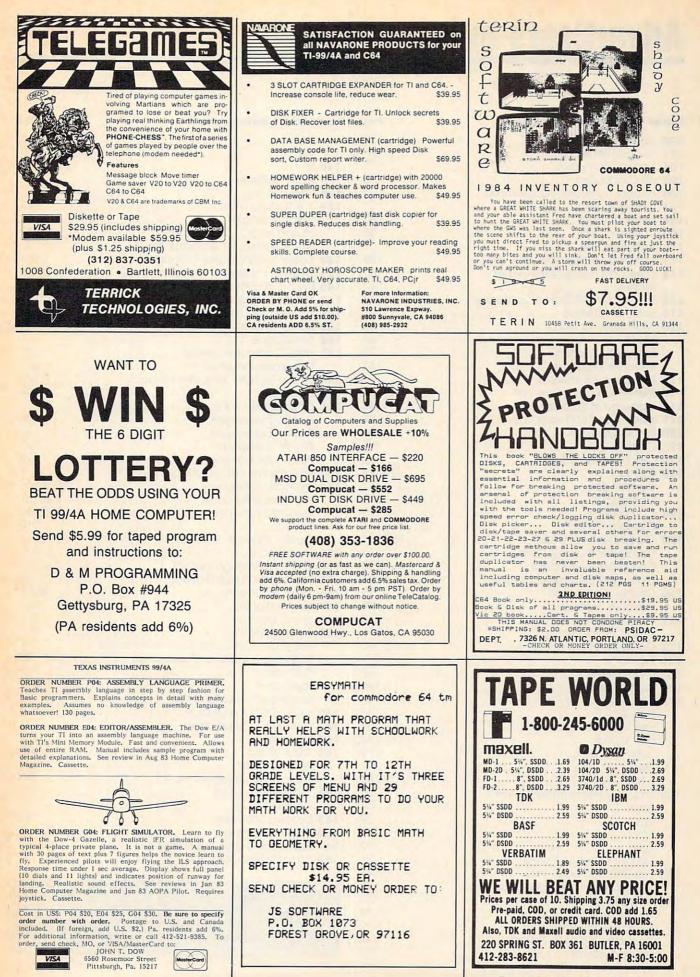

www.commundere.ca

## **Advertisers Index**

Page

#### **Reader Service Number/Advertiser**

| 102      | Abacus Software                 | 173     |
|----------|---------------------------------|---------|
| 102      |                                 | 175     |
| 103      | Abacus Software                 |         |
|          | Abacus Software                 |         |
| 105      | AB Computers                    | 116     |
| 106      | Access Software Incorporated    | 1/10    |
| 100      | Access software incorporated    | 147     |
| 107      | Activision, Inc.                |         |
|          | Activision, Inc.                |         |
| 109      | Activision, Inc.                | 35      |
| 110      | Activision, Inc.                | 37      |
| 111      | American Eagle Software, Inc.   | 123     |
|          |                                 |         |
| 112      | American Home Network, Inc      | 101     |
|          | Archive                         | 182     |
| 113      | The Avalon Hill Game Company    |         |
|          | Bank of America                 |         |
| 114      | Buik of America                 | 171     |
| 115      | BASF Systems Corp               | 89      |
| 1.       | BASIX                           | 134     |
|          | Batteries Included              | 119     |
| 1        | Batteries Included              | 143     |
|          | Durielles included              | 127     |
|          | Blue Chip Electronics           |         |
| 117      | Brøderbund Software, Inc.       | 59      |
| 118      | Brøderbund Software, Inc.       | 63      |
|          | Brøderbund Software, Inc.       |         |
|          |                                 |         |
|          | Brooks Marketing Corp           |         |
| 121      | Cardco, Inc                     | IBC     |
| 122      | CBS Computer Books              | 75      |
| 102      | CBS Inc.                        | 17-24   |
| 123      | CD3 IIIC                        | . 17 24 |
|          | Commodore                       |         |
|          | Compucat                        | 219     |
| 124      | CompuServe                      | 115     |
| -        | ComputAbility                   | 171     |
| 105      | Computer Mail Order             |         |
| 125      | Computer Mail Order             | 100,101 |
|          | Computer Novelty Corp           | 211     |
|          | Computer Warehouse              | 213     |
| 27       | Consumer Electronic Store       | 217     |
| 104      | Cosmic Computers                | 218     |
| 120      |                                 | 210     |
|          | Creative Software               | 29      |
| 127      | Crown Custom Covers             | 216     |
|          | D & M Programming               | 219     |
| 120      | Datasoft, Inc.                  | 46      |
| 120      | Dalason, inc                    | IEC.    |
| 129      | Dennison                        | IFC     |
| 130      | DesignWare                      | 4/      |
| 131      | Digital Devices                 | 134     |
| 122      | Disk World!                     | 136     |
| 102      | Disk World!                     | 138     |
|          |                                 | 139     |
| in       | Disk World!                     |         |
| - 194    | Disk World!                     | 142     |
| 1-120    | John T. Dow                     | 219     |
| -        | Electronic Arts                 | 91      |
|          |                                 | 120     |
|          | E-Mart, Inc.                    | 100     |
| 133      | Embassy Home Entertainment      | 203     |
|          | EDVX                            | 67      |
| 1 10     | Ерух                            | 69      |
|          | Брик                            | 71      |
| 1        | Ерух                            | 70      |
| 12.20    | Ерух                            | /3      |
| S. L. C. | Fidelity Investors Xpress       |         |
| 134      | First Star Software, Inc.       | 27      |
| struct . | Frontrunner Computer Industries | 185     |
| - Stor   |                                 | 100     |
| 135      | Futurehouse, Inc.               | 109     |
| 14       | General Electric Co             | 12,13   |
|          | Happy Computers, Inc.           | 192     |
| Ale 1    | Harmony Video & Computers       | 144     |
| 1.5      | littee Sustems                  | 111     |
| a ser    | Hytec Systems                   |         |

| Reade | er Service Number/Advertiser          | Page           |
|-------|---------------------------------------|----------------|
|       | IBM                                   | 23             |
|       | IBM                                   |                |
| 136   |                                       |                |
|       | Indus Systems                         |                |
|       | Infocom, Inc.                         |                |
| 139   | J & R Music World                     | 217            |
| 137   | Jason-Ranheim                         |                |
|       | JS Software                           | 210            |
|       | Juki Industries of America, Inc.      | 53             |
| 140   | Koala Technologies Corporation        | 107            |
| 141   | Koala Technologies Corporation        | 205            |
| 142   | Lyco Computer Marketing & Consultants | 214 215        |
| 143   | Microbits Peripheral Products         | 157            |
|       | Micro-W Distributing, Inc.            |                |
| 145   | Mimic Systems Inc.                    | 127            |
| 146   | Mindscape Inc                         | 121            |
| 147   | Mindscape, Inc                        | 185            |
|       | Navarone Industries, Inc.             |                |
| 148   | Nibble Notch Computer Products        |                |
| 149   | Okidata                               | . 41-44        |
| 150   | Origin Systems Inc.                   | 153            |
|       | Pacific Exchanges                     |                |
|       | Pacific Exchanges                     |                |
|       | Pacific Exchanges                     | 129            |
|       | Pacific Exchanges                     | 192            |
| 151   | Professional Software Inc.            | 1              |
| 152   | Protecto Enterprizes                  |                |
|       | Protecto Enterprizes                  | . 166,167      |
|       | Protecto Enterprizes                  |                |
|       | Psidac                                |                |
|       | Quality Plastics                      |                |
|       | Quinsept, Inc.                        |                |
|       | The Scarborough System                |                |
| 155   | The Scarborough System                |                |
| 156   | Sega Enterprises, Inc.                | 50,5/          |
| 157   | Sequential Inc.                       | 101            |
| 158   | Smart Data Inc.                       | 211            |
| 159   | Smart Data Inc                        | 210            |
|       | Software Publishing Corporation       |                |
|       | Spinnaker                             |                |
|       | Spinnaker                             | 113            |
|       | Strategic Simulations Inc.            | 147            |
| 160   | subLOGIC Corporation                  |                |
| 161   | subLOGIC Corporation                  | 141            |
|       | Sunburst                              | 185            |
| 163   | Tape World                            | 219            |
|       | Terin Software                        | 219            |
|       | Terrick Technologies, Inc.            | 219            |
| 164   | 3G Company, Inc.                      | 104            |
|       | Timeworks, Inc.                       | 125            |
| 165   | Uptown Software                       | 184            |
| 166   | Word Publishing                       | 4              |
| 167   | Xerox Education Publications          | 7              |
| 168   | Zoom Telephonics, Inc                 | 38             |
|       |                                       | and the second |

| CONTOIL: DOORS                | 17 |
|-------------------------------|----|
| COMPUTEI Books                | 31 |
| COMPUTEI's Home Computer Wars |    |
| COMPUTE! Subscription         | 93 |

# You asked for them ... CARDCO has them!

## LQ/1 & LQ/3 LETTER QUALITY PRINTERS

In response to your demand and need, CARDCO now has available "Commodoreready "LETTER QUALITY PRINTERS". Just plug them in and print.

Offering standard friction-feed and optional tractor-feed, the CARDCO PRINTERS come complete with built-in interfacing for all Commodore Personal Computers, as well as compatible input for PC, PC jr., TRS-80 and other personal computers.

LQ/1 13" carriage, 15 CPS

LQ/3 11" carriage, 13 CPS

## "CARDPRINT" C/?+G PRINTER INTERFACE with Graphics

For printers that are not Commodore-ready, Cardco offers the C/?+G PRINTER INTERFACE including all cables and connectors for the following printers: all new Epson MX, RX and FX series, Star Gemini 10X and Delta 10, Prowriter, C.-Itoh 8510, NEC 8023, Okidata 82, 83, 84, 92, 93 and 94, Mannesman Tally Spirit and MT-160, Seikosha GX-100, BMC BX-80 and the Gorilla Banana. Prints the full Commodore character set; graphics, characters, reversed characters and reversed graphics characters.

## "WRITE NOW" WORD PROCESSOR SOFTWARE

An excellent time saver, CARDCO OFFERS THE CØ2 "Write Now" program with built-in 80 column display. You see exactly what will print. All special codes can be transmitted to printers maintaining justification. Easy full-screen editing; works with any printer.

## "MAIL NOW" MAILING LIST SOFTWARE

CARDCO D/01 quickly (in memory) sorts by zip, category, name and state; fully compatible with "WRITE NOW". Other fine features include: Useroriented; menu-driven operation; each disk supports 600 entries. Format can print single, double or triple labels across.

All Cardco Products are available at your local dealers. Write for illustrated literature.

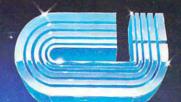

MAIL NOW

nmodor

## cardco, inc.

300 S. Topeka Wichita, Kansas 67202 (316) 267-6525 "The world's largest manufacturer of Commodore accessories."

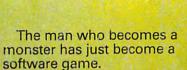

Commodore introduces QUESTPROBE<sup>™</sup> a series of adventures that begin where comics leave off, starring your favorite Super Heroes<sup>™</sup> Like the Hulk<sup>™</sup> And Spiderman<sup>™</sup> (He's next.)

Now you can do more than follow the Hulk's adventures, you can live them. On your Commodore 64<sup>™</sup> or the new Commodore PLUS/4.<sup>™</sup> Command the intellect of Dr. Robert Bruce Banner (the man). Harness the fury of the Hulk (the

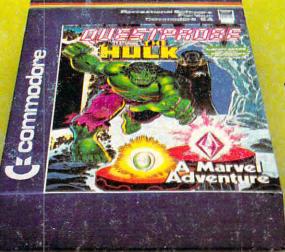

monster). Use every bit of logic, reason, imagination and cunning you possess (this is why educators like this series) to unlock the mystery of the chief examiner and his strength sapping door.

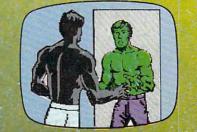

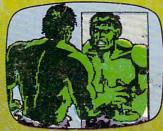

We couldn't have captured the Hulk without the help of Marvel Comics<sup>™</sup> and Scott Adams of Adventures International.

> But a puny human like you can pick up the Hulk all by yourself at any software store. (It's just a diskette.) And while you're there look at all the other Commodore software programs for fun and profit,

home, business and monkey business.

You'll see why Commodore is quickly becoming a software giant.

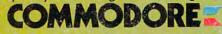

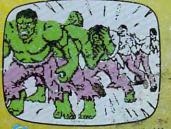